# TMDSEVM6457L / TMDSEVM6457LE **Technical Reference Manual** Version 2.0

Literature Number: SPRUGX0 Revised March 2011

Centrochips The Solutions People

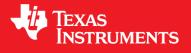

#### **Document Copyright**

Publication Title: TMDSEVM6457L/TMDSEVM6457LE Technical Reference Manual All Rights Reserved. Reproduction, adaptation, or

translation without prior written permission is prohibited, except as allowed under the copyright laws.

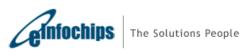

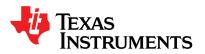

#### EVALUATION BOARD/KIT/MODULE (EVM) WARNINGS, RESTRICTIONS AND DISCLAIMER

#### Not for Diagnostic Use: For Feasibility Evaluation Only in Laboratory/Development Environments

The EVM may not be used for diagnostic purposes.

This EVM is intended solely for evaluation and development purposes. It is not intended for use and may not be used as all or part of an end equipment product.

This EVM should be used solely by qualified engineers and technicians who are familiar with the risks associated with handling electrical and mechanical components, systems and subsystems.

#### Your Obligations and Responsibilities

Please consult the EVM documentation, including but not limited to any user guides, set up guides or getting started guides and other warnings prior to using the EVM. Any use of the EVM outside of the specified operating range may cause danger to the users and/or produce unintended results, inaccurate operation, and permanent damage to the EVM and associated electronics. You acknowledge and agree that:

You are responsible for compliance with all applicable Federal, State and local regulatory requirements (including but not limited to Food and Drug Administration regulations, UL, CSA, VDE, CE, RoHS and WEEE,) that relate to your use (and that of your employees, contractors or designees) of the EVM for evaluation, testing and other purposes.

You are responsible for the safety of you and your employees and contractors when using or handling the EVM. Further, you are responsible for ensuring that any contacts or interfaces between the EVM and any human body are designed to be safe and to avoid the risk of electrical shock.

You will defend, indemnify and hold TI, its licensors and their representatives harmless from and against any and all claims, damages, losses, expenses, costs and liabilities (collectively, "Claims") arising out of or in connection with any use of the EVM that is not in accordance with the terms of this agreement. This obligation shall apply whether Claims arise under the law of tort or contract or any other legal theory, and even if the EVM fails to perform as described or expected.

#### Warning

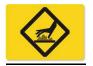

The EVM board may get very hot during use. Specifically, the DSP, its heat sink and power supply circuits all heat up during operation. This will not harm the EVM. Use care when touching the unit when operating or allow it to cool after use before handling. If unit is operated in an environment that limits free air flow, a fan may be needed.

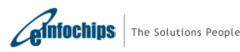

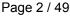

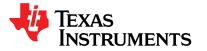

# Preface

#### About this Document

This document is a Technical Reference Manual for TMS320C6457 EVM designed and developed by elnfochips Limited for Texas Instruments, Inc.

#### **Notational Conventions**

This document uses the following conventions:

Program listings, program examples, and interactive displays are shown in a mono-spaced font. Examples use **bold** for emphasis, and interactive displays use bold to distinguish commands that you enter from items that the system displays (such as prompts, command output, error messages, etc.).

Square brackets ([and]) identify an optional parameter. If you use an optional parameter, you specify the information within the brackets. Unless the square brackets are in a bold typeface, do not enter the brackets themselves.

<u>Underlined, italicized non-bold</u> text in a command is used to mark place holder text that should be replaced by the appropriate value for the user's configuration.

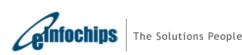

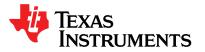

SPRUGX0 - Revised March 2011

# Trademarks

The Texas Instruments logo and Texas Instruments are registered trademarks of Texas Instruments. Trademarks of Texas Instruments include: TI, XDS, Code Composer, Code Composer Studio, Probe Point, Code Explorer, DSP/BIOS, RTDX, Online DSP Lab, TMS320, TMS320C54x, TMS320C55x, TMS320C62x, TMS320C64x, TMS320C67x, TMS320C5000, and TMS320C6000.

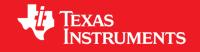

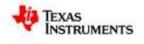

MicroTCA and AMC (or AdvancedMC) are trademarks of PICMG.

All other brand, product names, and service names are trademarks or registered trademarks of their respective companies or organizations.

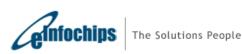

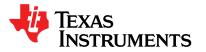

# **Document Revision History**

| Release | Chapter | Description of Change     |
|---------|---------|---------------------------|
| 1.0     | All     | First Draft               |
| 2.0     | All     | Updated for TMDSEVM6457LE |
|         |         |                           |
|         |         |                           |
|         |         |                           |
|         |         |                           |

# Acronyms

| Acronym           | Description                                         |
|-------------------|-----------------------------------------------------|
| AMC or AdvancedMC | Advanced Mezzanine Card                             |
| CCS               | Code Composer Studio                                |
| DDR2              | Double Data Rate 2 Interface                        |
| DIP               | Dual-In-Line Package                                |
| DSP               | Digital Signal Processor                            |
| DTE               | Data Terminal Equipment                             |
| EEPROM            | Electrically Erasable Programmable Read Only Memory |
| EMAC              | Ethernet Media Access Controller                    |
| EMIF              | External Memory Interface                           |
| EVM               | Evaluation Module                                   |
| FPGA              | Field Programmable Gate Array                       |
| HPI               | Host Port Interface                                 |
| HPI DC            | Host Port Interface Daughter Card                   |
| 12C               | Inter Integrated Circuit                            |
| IPMB              | Intelligent Platform Management Bus                 |
| IPMI              | Intelligent Platform Management Interface           |
| JTAG              | Joint Test Action Group                             |
| LED               | Light Emitting Diode                                |
| McBSP             | Multi Channel Buffered Serial Port                  |
| MCH               | MicroTCA Carrier Hub                                |
| MTCA or MicroTCA  | Micro Telecommunication Computing Architecture      |
| MMC               | Module Management Controller                        |
| PICMG®            | PCI Industrial Computer Manufacturers Group         |
| SDRAM             | Synchronous Dynamic Random Access Memory            |
| SERDES            | Serializer-Deserializer                             |
| SGMII             | Serial Gigabit Media Independent Interface          |
| SRIO              | Serial RapidIO                                      |
| UART              | Universal Asynchronous Receiver/Transmitter         |
| USB               | Universal Serial Bus                                |
| XDS560v2          | Texas Instruments' System Trace Emulator            |

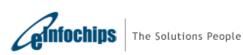

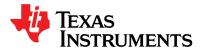

# **Table of Contents**

| 1. C    | OVERVIEW                                             | .10 |
|---------|------------------------------------------------------|-----|
| 1.1     | KEY FEATURES                                         | .10 |
| 1.2     | FUNCTIONAL OVERVIEW                                  | .11 |
| 1.3     | BASIC OPERATION                                      | .13 |
| 1.4     | BOOT MODE AND BOOT CONFIGURATION SWITCH SETTING      | .14 |
| 1.5     | POWER SUPPLY                                         | .15 |
| 2. II   | NTRODUCTION TO THE C6457 LITE EVM BOARD              | .16 |
| 2.1     | MEMORY MAP                                           | .16 |
| 2.2     | EVM BOOT MODE AND BOOT CONFIGURATION SWITCH SETTINGS | .17 |
| 2.3     | CLOCK CONFIGURATION                                  | .17 |
| 2.4     | BOARD REVISION ID                                    | .17 |
| 2.5     | JTAG - EMULATION OVERVIEW                            | .18 |
| 2.5.1   | JTAG – TMDSEVM6457L                                  | .18 |
| 2.5.2   | JTAG – TMDSEVM6457LE                                 | .19 |
| 2.5.2.1 | XDS560V2 MEZZANINE EMULATOR BOOTING                  | .19 |
| 2.6     | CLOCK DOMAINS                                        | .20 |
| 2.7     | I2C BOOT EEPROM                                      | .20 |
| 2.8     | FPGA                                                 | .21 |
| 2.9     | ETHERNET SWITCH                                      | .21 |
| 2.10    | SERIAL RAPIDIO (SRIO) INTERFACE                      | .22 |
| 2.11    | UART INTERFACE                                       | .22 |
| 2.12    | MODULE MANAGEMENT CONTROLLER (MMC) FOR IPMI          | .23 |
| 2.13    | HPI                                                  | .24 |
| 2.14    | ADDITIONAL HEADERS                                   | .24 |
| 3. F    | PGA FUNCTIONAL SPECIFICATION                         | .25 |
| 3.1     | FPGA MODES                                           | .25 |
| 3.2     | FPGA – DSP COMMUNICATION SIGNALS                     | .26 |
| 3.3     | FPGA MEMORY MAP                                      | .27 |
| 3.4     | FPGA CONFIGURATION REGISTERS                         | .28 |
| 3.5     | FPGA-DSP COMMUNICATION PROTOCOL IN FPGA NORMAL MODE  | .29 |
| 3.6     | SEQUENCE OF OPERATION                                | .31 |
| 3.6.1   | BOOT SEQUENCE – POWER-ON (COLD) RESET                | .31 |
|         |                                                      |     |

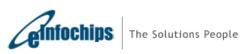

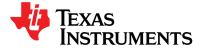

#### **Technical Reference Manual**

SPRUGX0 - Revised March 2011

| 3.6.2             | BOOT SEQUENCE – WARM RESET                                           |
|-------------------|----------------------------------------------------------------------|
| 4. E <sup>v</sup> | /M BOARD PHYSICAL SPECIFICATIONS                                     |
| 4.1               | BOARD LAYOUT                                                         |
| 4.2               | CONNECTOR INDEX                                                      |
| 4.2.1             | J1, HPI DC CONNECTOR                                                 |
| 4.2.2             | J2, AMC EDGE CONNECTOR                                               |
| 4.2.3             | J3, EMIF TEST HEADER (FOOTPRINT ONLY)                                |
| 4.2.4             | J4, ETHERNET CONNECTOR                                               |
| 4.2.5             | J5, TI 60 PIN DSP JTAG CONNECTOR                                     |
| 4.2.6             | J6, MSP430 RESET, 2-PIN HEADER (FOR FACTORY USE ONLY)40              |
| 4.2.7             | J7, MSP430 JTAG CONNECTOR (FOR FACTORY USE ONLY)40                   |
| 4.2.8             | J8, MSP430 POWER SELECTION, 3-PIN CONNECTOR (FOR FACTORY USE ONLY)40 |
| 4.2.9             | J10, DC POWER INPUT JACK CONNECTOR41                                 |
| 4.2.10            | J11, MINI-B USB CONNECTOR41                                          |
| 4.2.11            | J12, UART 3-PIN CONNECTOR41                                          |
| 4.2.12            | J13, UART ROUTE SELECT CONNECTOR42                                   |
| 4.2.13            | J14, FPGA JTAG CONNECTOR42                                           |
| 4.2.14            | J1, MINI-AB USB CONNECTOR – IN TMDSEVM6457LE ONLY42                  |
| 4.3               | SWITCHES                                                             |
| 4.3.1             | SW1, COLD RESET                                                      |
| 4.3.2             | SW2, WARM RESET43                                                    |
| 4.3.3             | SW3, DSP CONFIGURATION44                                             |
| 4.3.4             | SW4, DSP BOOT MODE45                                                 |
| 4.4               | TEST POINTS                                                          |
| 4.5               | SYSTEM LEDS                                                          |

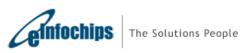

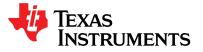

# List of Figures

| FIGURE 1.1: BLOCK DIAGRAM OF TMDSEVM6457L                   | 11 |
|-------------------------------------------------------------|----|
| FIGURE 1.2: BLOCK DIAGRAM OF TMDSEVM6457LE                  | 12 |
| FIGURE 1.3: TMDSEVM6457L                                    | 13 |
| FIGURE 1.4: TMDSEVM6457LE                                   |    |
| FIGURE 2.1: EVM BOARD REVISION                              |    |
| FIGURE 2.2: TMDSEVM6457L JTAG EMULATION                     | 18 |
| FIGURE 2.3: TMDSEVM6457LE JTAG EMULATION                    | 19 |
| FIGURE 2.4: C6457 EVM CLOCK DOMAINS                         | 20 |
| FIGURE 2.5: C6457 EVM FPGA CONNECTIONS                      | 21 |
| FIGURE 2.6: C6457 EVM ETHERNET SWITCH ROUTING               | 21 |
| FIGURE 2.7: C6457 EVM SRIO PORT CONNECTIONS                 | 22 |
| FIGURE 2.8: C6457 EVM UART CONNECTIONS                      |    |
| FIGURE 2.9: C6457 EVM MMC CONNECTIONS FOR IPMI              | 23 |
| PROCEDURE 3-1: ADDRESS CYCLE INITIATION BY DSP              | 29 |
| PROCEDURE 3-2: WRITE CYCLE INITIATION BY DSP                | 29 |
| PROCEDURE 3-3: READ CYCLE INITIATION BY DSP                 |    |
| Procedure 3-1: Power on Reset                               | 31 |
| Procedure 3-1: Warm Reset                                   |    |
| FIGURE 4.1: C6457 LITE EVM BOARD ASSEMBLY LAYOUT – TOP VIEW | 32 |
| FIGURE 4.2: C6457 LITE EVM BOARD LAYOUT – BOTTOM VIEW       |    |
| FIGURE 4.3: SW3 DEFAULT SETTINGS                            | 44 |
| FIGURE 4.4: SW4 DEFAULT SETTINGS                            | 45 |
| FIGURE 4.5: BOARD TEST POINTS <sup>[5]</sup>                |    |
| FIGURE 4.6: TMS320C6457 BOARD LEDS                          |    |
| FIGURE 4.7: TMDSEVM6457LE BOARD ADDITIONAL LEDS             | 48 |

# List of Tables

| TABLE 1: TMS320C6457 MEMORY MAP                | 16 |
|------------------------------------------------|----|
| TABLE 2: CLOCK CONFIGURATIONS                  |    |
| TABLE 3: PCA/PCB REVISION DESCRIPTION          | 17 |
| TABLE 4: GPIO PIN MAPPING IN NORMAL MODE       |    |
| TABLE 5: FPGA CONFIGURATION REGISTERS SET      |    |
| TABLE 6: FPGA MEMORY MAP                       | 27 |
| TABLE 7: FPGA CONFIGURATION REGISTERS SET      |    |
| TABLE 8: TMS320C6457 LITE EVM BOARD CONNECTORS |    |
| TABLE 9: HPI DC CONNECTOR                      |    |
| TABLE 10: AMC EDGE CONNECTOR                   |    |
| TABLE 11: EMIFA TEST HEADER PIN OUT            |    |
| TABLE 12: ETHERNET CONNECTOR PIN OUT           |    |
| TABLE 13: DSP JTAG CONNECTOR PIN OUT           |    |
| TABLE 14: MSP430 RESET CONNECTOR PIN OUT       |    |
| TABLE 15: MSP430 JTAG CONNECTOR PIN OUT        | 40 |
| TABLE 16: UART CONNECTOR PIN OUT               | 40 |

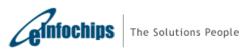

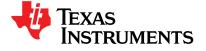

| TABLE 17: MINI-B USB CONNECTOR PIN OUT        | 41 |
|-----------------------------------------------|----|
| TABLE 18: UART CONNECTOR PIN OUT              | 41 |
| TABLE 19: UART PATH SELECT CONNECTOR PIN OUT  | 42 |
| TABLE 20: FPGA JTAG CONNECTOR PIN OUT         |    |
| TABLE 21: MINI-AB USB CONNECTOR PIN OUT       |    |
| TABLE 22: C6457 LITE EVM BOARD SWITCHES       | 43 |
| TABLE 23: SW3, DSP CONFIGURATION SWITCH       | 44 |
| TABLE 24: SW4, DSP BOOT MODE SELECTION SWITCH | 45 |
| TABLE 25: TMS320C6457 BOARD TEST POINTS       | 46 |
| TABLE 26: TMS320C6457 BOARD LEDS              | 47 |
| TABLE 27: TMDSEVM6457LE BOARD ADDITIONAL LEDS |    |

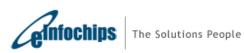

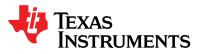

#### 1. Overview

This chapter provides an overview of the C6457 lite EVM along with the key features and block diagram.

- 1.1 Key Features
- 1.2 Functional Overview
- 1.3 Basic Operation
- 1.4 Configuration Switch Settings
- 1.5 Power Supply

## 1.1 Key Features

The C6457 lite EVM is a high performance, cost-efficient, standalone development platform that enables users to evaluate and develop applications for the Texas Instruments' TMS320C6457 Digital Signal Processor (DSP). The Evaluation Module (EVM) also serves as a hardware reference design platform for TMS320C6457 DSP. The EVM's form-factor is equivalent to a single-wide PICMG® AMC.0 R2.0 AdvancedMC module.

TMDSEVM6457LE comes with an integrated, high speed, system trace capable XDS560v2 Mezzanine Emulator

Schematics, code examples and application notes are available, to ease the hardware development process and to reduce the time to market.

The key features of the C6457 Lite EVM are:

- Texas Instruments' fixed point DSP TMS320C6457
- 256 Mbytes of DDR2 Memory
- 128 Mbytes of NAND Flash
- One Gigabit Ethernet port supporting 10/100/1000 Mbps data-rate
- 170 pin B+ style AMC Interface
- I2C EEPROM for booting
- 2 User LEDs and 2 User Switches
- 8 I2C controlled LEDs
- RS232 Serial interface on 3-Pin header or UART over mini-USB connector
- Host Port Interface, McBSP, Timer on 80-pin test header
- 32 bit EMIF interface header option (Footprint Support)
- On Board FPGA (Actel's ProASIC 3) for DSP boot-strapping and NAND Flash interface
- On-Board XDS100 type Emulation using USB 2.0 interface<sup>[1]</sup>
- TI 60-Pin JTAG header to support External Emulator<sup>[1]</sup>
- High Speed Integrated XDS560v2 Mezzanine Emulator<sup>[2]</sup>
- Module Management Controller (MMC) for Intelligent Platform Management Interface (IPMI)
- Powered by DC power-brick adaptor (12V/2.5A) or AMC Carrier back-plane
- AMC like form factor

Note: [1] - Available in TMDSEVM6457L only. [2] - Available in TMDSEVM6457LE only.

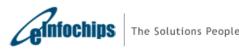

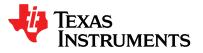

#### **1.2 Functional Overview**

The C6457 lite EVM contains single TMS320C6457 fixed point Digital Signal Processor. TMS320C6457 device is based on the third-generation high-performance, advanced VelociTI<sup>™</sup> very-long-instruction-word (VLIW) architecture, making these DSPs an excellent choice for applications including video and telecom infrastructure, imaging/medical, and wireless infrastructure (WI). The C64x+ devices are upward code-compatible from previous devices that are part of the C6000<sup>™</sup> DSP platform.

The functional block diagram of TMDSEVM6457L is shown in figure 1.1

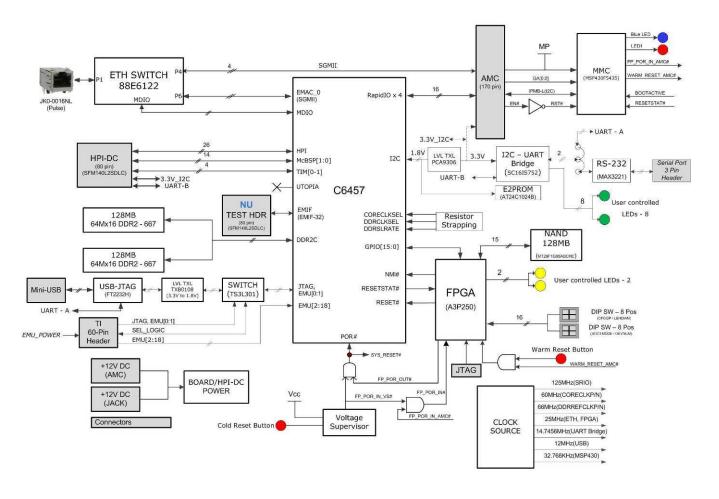

Figure 1.1: Block Diagram of TMDSEVM6457L

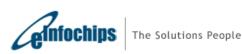

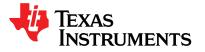

#### The functional block diagram of TMDSEVM6457LE is shown in figure 1.2

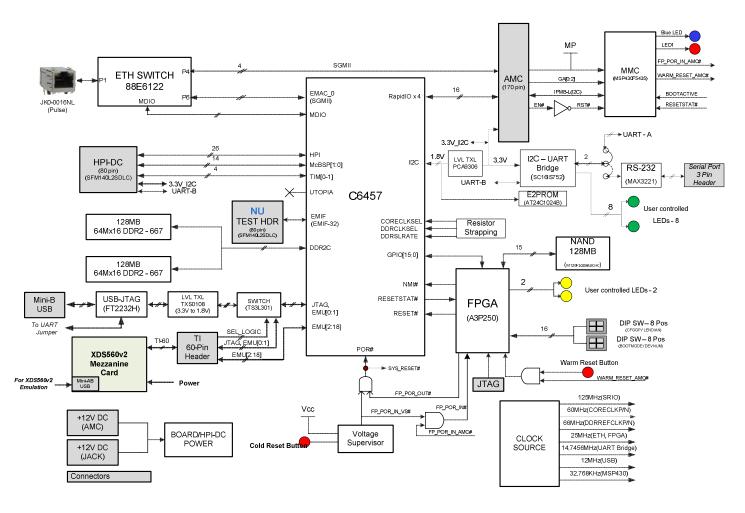

Figure 1.2: Block Diagram of TMDSEVM6457LE

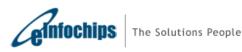

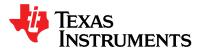

### 1.3 Basic Operation

The C6457 lite EVM platform is designed to work with TI's Code Composer Studio version 4 (CCSv4) development environment and is shipped with the latest version with all necessary emulation drivers. CCSv4 interfaces with the board via on-board emulation circuitry using the USB cable supplied along with this EVM or through external emulator. For TMDSEVM6427LE, CCSv4 interfaces with the board only via XDS560v2 System Trace emulator using the USB cable supplied.

To start operating the board, follow instructions in the Quick Setup Guide. Follow the instruction in <u>BIOS MCSDK</u> <u>Getting Started Guide</u> to install all the necessary development tools, drivers and documentation.

After the installation is completed, follow below steps to run Code Composer Studio.

- 1. Power ON the board using power brick adaptor (12V/2.5A) supplied along with this EVM or Insert this EVM board into MicroTCA chassis or AMC carrier back-plane.
- Connect USB cable from host PC to EVM board for TMDSEVM6457L or to XDS560v2 Mezzanine emulator for TMDSEVM6457LE.
- 3. Launch Code Composer Studio from host PC by double clicking on its icon at PC desktop.

Detailed information about the EVM including examples and reference material is available in the DVD available with this EVM kit.

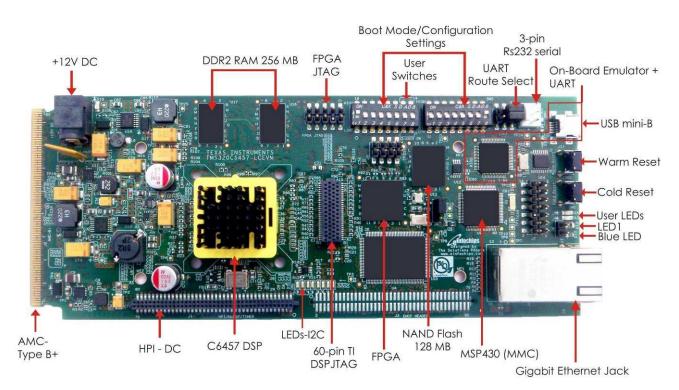

Figure 1.3: TMDSEVM6457L

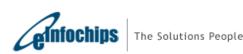

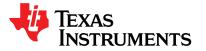

### **Technical Reference Manual**

SPRUGX0 - Revised March 2011

#### TMDSEVM6457L TMDSEVM6457LE

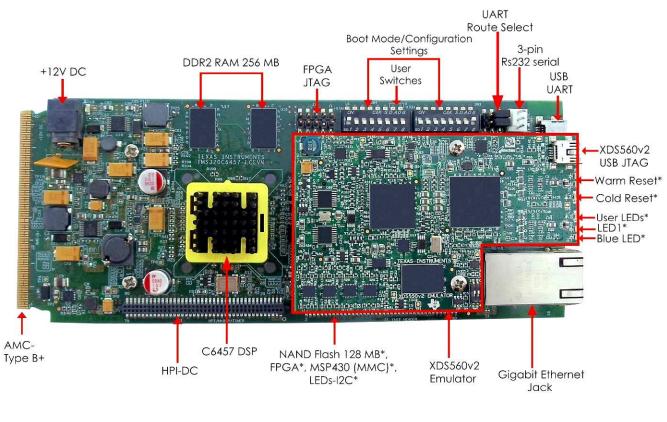

(\*Note: Beneath the emulator)

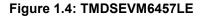

### 1.4 Boot Mode and Boot Configuration Switch Setting

The C6457 lite EVM has 16 sliding DIP switches (Board Ref. SW3 and SW4) to determine boot mode, boot configuration, device number, endian mode, HPI width and EMIF clock selection (internal / external) options at every reset of the DSP.

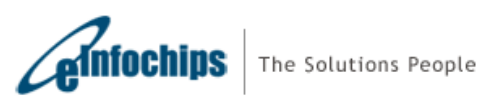

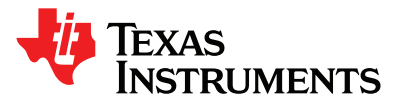

### 1.5 Power Supply

TMDSEVM6457 can be powered from a single +12V / 2.5A DC (30W) external power supply connected to the DC power jack (J10). Internally, +12V input is converted into desired voltage levels such as, +5V, +3.3V, +2.5V, +1.8V, +1.5V and +1.1V using local DC-DC converters.

- +1.1V is used for DSP Core (CVDD) and SRIO/SGMII IO supply for DSP
- +1.5V is used for FPGA core
- +1.8V is used for DSP GPIOs, DDR2 / FPGA IO, NAND flash interface
- +2.5V is used for Ethernet Switch
- +3.3V is used for DSP HPI/EMIF IOs
- The DC power jack connector is a 2.5mm barrel-type plug with center-tip as positive polarity

The C6457 lite EVM can also draw power from the AMC edge connector (J2). If the board is inserted into a PICMG® MicroTCA.0 R1.0 compliant system chassis or AMC Carrier back-plane, an external +12V supply from DC jack (J10) is not required.

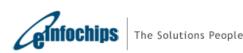

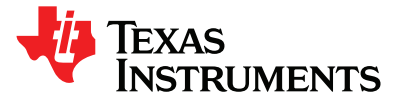

#### 2. Introduction to the C6457 lite EVM Board

This chapter provides an introduction and details of interfaces for the C6457 lite EVM board. It contains:

- 2.1 Memory Map
- 2.2 EVM Boot mode and Boot configuration switch settings
- 2.3 Clock Configuration
- 2.4 Board Revision ID
- 2.5 JTAG Emulation Overview
- 2.6 Clock Domains
- 2.7 I2C boot EEPROM
- 2.8 FPGA
- 2.9 Ethernet Switch
- 2.10 Serial RapidIO(SRIO) Interfaces
- 2.11 UART Interface
- 2.12 Module Management Controller for IPMI
- 2.13 HPI
- 2.14 Additional Headers

#### 2.1 Memory Map

The memory map of the TMS320C6457 device is as shown in Table 1. The external memory configuration register address ranges in the C6457 device begin at the hex address location 0x7000 0000 for EMIFA and hex address location 0x7800 0000 for DDR2 Memory Controller.

|                         | <b>3</b> 1                  |
|-------------------------|-----------------------------|
| Hex Address Range       | Memory Block Description    |
| 0x0000000 – 0x007FFFF   | Reserved                    |
| 0x00800000 – 0x009FFFFF | L2 RAM                      |
| 0x00A00000 – 0x00DFFFFF | Reserved                    |
| 0x00E00000 - 0x00E07FFF | L1P SRAM                    |
| 0x00E08000 - 0x00EFFFFF | Reserved                    |
| 0x00F00000 - 0x00F07FFF | L1D SRAM                    |
| 0x01800000 - 0x01BFFFFF | C64x+ Megamodule Registers  |
| 0x01C00000 - 0x77FFFFFF | Control Registers, Reserved |
| 0x78000000 - 0xDFFFFFFF | DDR2 EMIF Config, Reserved  |
| 0xE0000000 - 0xFFFFFFFF | CE0 DDR2 SDRAM              |

#### Table 1: TMS320C6457 Memory Map

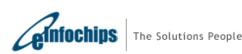

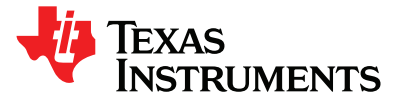

### 2.2 EVM Boot Mode and Boot Configuration Switch Settings

The C6457 lite EVM has two configuration switches SW3 and SW4. Whenever the user presses a Cold or Warm Reset button or power-cycles the board, an on-board FPGA latches the state of configuration inputs from SW3 and SW4 and presents them to the DSP during the reset period.

SW3 determines general DSP configuration, little or big endian mode, HPI width selection and EMIFA input clock source. SW4 determines DSP boot mode and device number for DSP. Please refer to <u>section 4.3</u> of this document for default switch setting and details of each switch. For more information on DSP supported Boot mode, refer to <u>TMS320C6457 datasheet</u> and TMS320C6457 Boot loader User's Guide (<u>TMS320C645x/C647x</u> <u>DSP User's Guide</u>)

### 2.3 Clock Configuration

Table 2 shows clock configuration information of the EVM.

| Clock        | Frequency | Description                                         |
|--------------|-----------|-----------------------------------------------------|
| CORECLKN/P   | 60.000MHz | Clock Input for PLL1(Differential)                  |
| DDRREFCLKN/P | 66.000MHz | DDR Reference Clock Input to DDR PLL (differential) |

**Table 2: Clock Configurations** 

#### 2.4 Board Revision ID

Board PCB (Printed Circuit Board) and PCA (Printed Circuit Assembly) revision are located below RJ-45 Jack in bottom silk, as shown in Figure 2.1. Table 3 describes the PCA/PCB revisions.

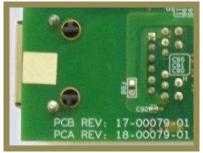

Figure 2.1: EVM Board Revision

#### Table 3: PCA/PCB revision description

| PCA REV     | PCB REV     | Description                                |
|-------------|-------------|--------------------------------------------|
| 18-00079-01 | 17-00079-01 | Pilot boards (Initial engineering samples) |
| 18-00079-02 | 17-00079-02 | Production boards                          |

**Note:** Last two digits represent major PCB / PCA revision number.

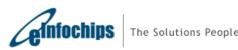

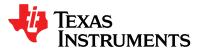

## 2.5 JTAG - Emulation Overview

#### 2.5.1 JTAG – TMDSEVM6457L

The EVM supports two different types of DSP Emulation - "USB mini-B" and "60-pin TI JTAG-DSP".

USB emulation is supported through an on-board, optimized XDS100-class embedded emulation circuit. Onboard (embedded) USB emulation is accessible through the USB mini-B connector (J11); hence any external emulator is not necessary to connect EVM with Code Composer Studio. User can connect CCS with target DSP in EVM with USB cable supplied along with this board.

TI 60-pin JTAG header (J5) is provided on-board to allow user to connect to external emulator for high speed real-time emulation. External/mezzanine emulators as XDS560v2 emulators and standard XDS510 or XDS560 emulators with 60 to 20-pin or 60 to 14-pin adapter boards from TI and 3rd-party vendors are supported. Please refer to the documentation supplied with your emulator for connection assistance.

Both emulator configurations are enabled by default and there is dynamic switching between them. On-board embedded JTAG emulator is default connection to DSP, however when external emulator is connected to EVM, board circuitry automatically switches to give access to external emulator. When both are connected at the same time, external emulator is given priority and on-board emulator is disconnected from DSP.

The interface between DSP, on-board and external emulator is shown in figure below:

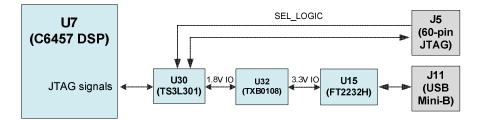

Figure 2.2: TMDSEVM6457L JTAG emulation

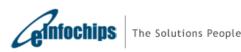

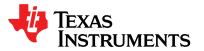

#### 2.5.2 JTAG – TMDSEVM6457LE

In TMDSEVM6457LE, high speed real time emulation can be performed without needing an external emulator as it has an integrated, system trace capable XDS560v2 Mezzanine Emulator mounted on its TI 60-pin JTAG header (J3). User can connect the EVM to CCS by connecting the USB port of XDS560 Mezzanine Emulator to PC using USB cable supplied with an EVM.

As high speed XDS560v2 Emulator is already mounted on TI 60-pin JTAG header of the EVM, the low speed XDS100 emulation is no longer required and not available to user.

It is important to note that for XDS560v2 emulation, the USB cable needs to be connected to the mini-AB connector (J1) on XDS560v2 Mezzanine Emulator and not to mini-B connector (J11) on the main board. For TMDSEVM6457LE, the mini-B connector (J11) on the main board can be used to access UART-over-USB; please refer to <u>section 2.11</u> of this document for more details.

The interface between DSP and XDS560v2 Mezzanine Emulator is shown in figure 2.3:

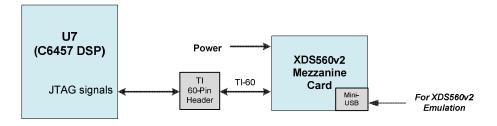

Figure 2.3: TMDSEVM6457LE JTAG emulation

#### 2.5.2.1 XDS560v2 Mezzanine Emulator Booting

When TMDSEVM6457LE is powered ON, the XDS560v2 Mezzanine Emulator starts booting. It takes approximately half minute to boot-up. The successful booting of XDS560v2 Mezzanine Emulator is indicated by following LEDs sequence:

- Green LED (D3) turns ON
- Yellow LED (D2) and Red LED (D1) turns ON
- Green LED (D3) blinks and turns OFF

After the completion of booting XDS560v2 mezzanine emulator is ready to interface with CCS. Once CCS is connected to the target DSP Green LED D4 turns ON.

The boot failure is indicated by simultaneous blinking of Red LED (D1), Yellow LED (D2) and Green LED (D3). In this case CCS can't be connected to XDS560v2 mezzanine emulator. The boot failure can happen when mezzanine emulator is attempted to mount over a non-compatible base EVM.

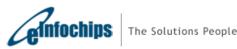

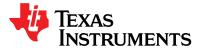

### 2.6 Clock Domains

The EVM incorporates variety of clocks to TMS320C6457 as well as other devices which are configured automatically during the power up configuration sequence. The figure below illustrates the clocking for the system in EVM module.

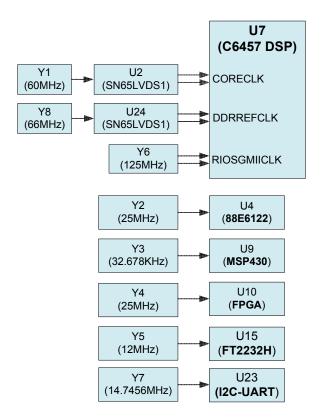

Figure 2.4: C6457 EVM Clock Domains

#### 2.7 I2C Boot EEPROM

The I2C EEPROM address 0x50 contains Power on Self Test (POST) program and I2C address 0x51 contains second level boot-loader program. The second level boot-loader reads the Out-Of-Box Demo program from the NAND FLASH memory.

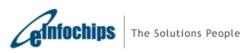

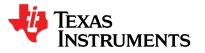

### 2.8 FPGA

The FPGA (Actel #A3P250-FGG144) interface provides reset control circuitry and latching of device configuration pins. The logic level of these pins is latched at reset to determine the device configuration. These switch-controlled inputs are driven to the DSP at reset time.

FPGA supports two modes; Normal mode and NAND pass through mode. These modes are mutually exclusive modes. In Normal mode, FPGA provides access to FPGA registers through DSP's GPIO pins. FPGA supports 2 user LEDs and 2 User Switches through control registers.

In NAND pass through mode, DSP GPIOs are directly assigned to NAND pins. NAND access is only possible in NAND pass through mode. Details of these are provided in chapter 3 <u>FPGA Functional Specification</u>.

Below figure shows interface between C6457 DSP and FPGA.

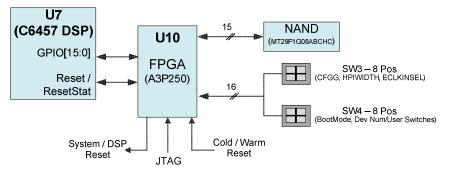

Figure 2.5: C6457 EVM FPGA Connections

### 2.9 Ethernet Switch

TMS320C6457 supports SGMII EMAC interface and it is connected to Port 6 of on board Giga bit Ethernet Switch 88E6122. The interface between DSP and Ethernet Switch (U4) is shown in figure below:

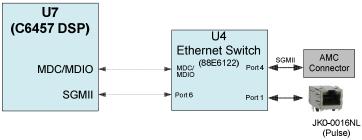

Figure 2.6: C6457 EVM Ethernet Switch Routing

The Ethernet switch's Port 1 is configured for copper interface and routed to Gigabit RJ-45 connector (J4). Port 4 of Ethernet switch is configured in SGMII mode routed to AMC edge connector (Port 0) for back-plane interface. At Power On, Ethernet switch will be configured by the configuration EEPROM (U19). The default configuration will ensure the connectivity of DSP SGMII port to RJ45 connector and Port 0 of AMC edge connector.

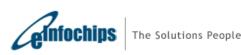

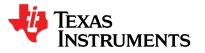

## 2.10 Serial RapidIO (SRIO) Interface

TMS320C6457 supports high speed SERDES based Serial RapidIO (SRIO) interface. There are total four 1x or one 4x Serial RapidIO ports available on C6457. All SRIO ports are routed to AMC edge connector on board as per the PICMG AMC.0 R2.0 specifications; SRIO ports 1-4 are routed to AMC ports 8-11 respectively. Below figure shows RapidIO connections between the DSP and AMC edge connector.

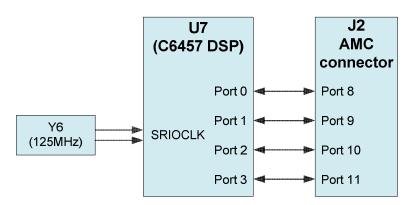

Figure 2.7: C6457 EVM SRIO Port Connections

## 2.11 UART Interface

A serial port is provided for UART communication using an I2C-UART bridge. This serial port can be accessed either through USB connector (J11) or through 3-pin (Tx, Rx and Gnd) serial port header (J12). The selection can be made through UART Route Select shunt-post J13 as follows:

- UART over mini-USB Connector Shunts installed over J13.3-J13.1 and J13.4 -J13.2 (Default)
- UART over 3-Pin Header (J12) Shunts installed over J13.3-J13.5 and J13.4 -J13.6

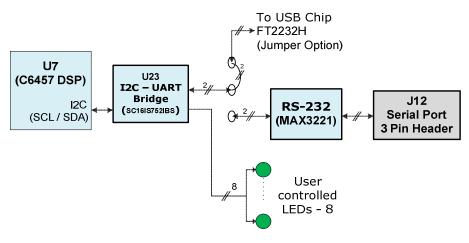

Figure 2.8: C6457 EVM UART Connections

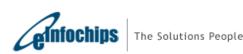

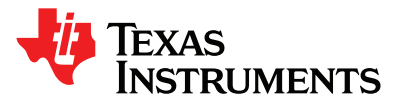

### 2.12 Module Management Controller (MMC) for IPMI

The C6457 lite EVM supports limited set of Intelligent Platform Management Interface (IPMI) commands and Module Management Controller (MMC) based on Texas Instruments MSP430F5435 mixed signal processor.

The MMC will communicate with MicroTCA Carrier Hub (MCH) over IPMB (Intelligent Platform Management Bus) when inserted into AMC slot of a PICMG® MTCA.0 R1.0 compliant chassis. The primary purpose of the MMC is to provide necessary information to MCH, to enable the payload power to The C6457 lite EVM when it is inserted into the MicroTCA chassis.

The EVM also supports a Blue LED and LED1 on the front panel as specified in PICMG® AMC.0 R2.0 AdvancedMC base specification. Both of these LEDs will blink as part of initialization process when the MMC will receive management power.

Blue LED:

Blue LED will turn ON when MicroTCA chassis is powered ON and an EVM is inserted into it. The blue LED will turn OFF when payload power is enabled to the EVM by the MCH.

#### <u>LED1:</u>

Red colored LED1 will normally be OFF. It will turn ON to provide basic feedback about failures and out of service.

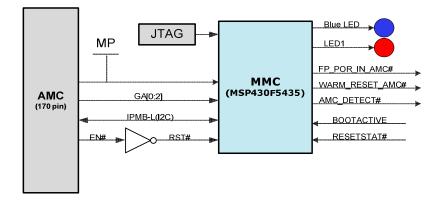

Figure 2.9: C6457 EVM MMC Connections for IPMI

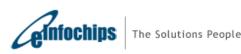

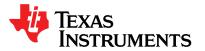

### 2.13 HPI

TMS320C6457 has an HPI interface, which can be accessed by an external host controller. This HPI interface is available on HPI Daughter Card (DC) connector J1 of the EVM.

### 2.14 Additional Headers

The C6457 lite EVM contains 80 pin header (J1) which has HPI, McBSP [1:0], TIM [1:0], I2C and UART signal connections. It shall be noted that HPI, I2C and UART connections to this header (J1) are of 3.3V level whereas McBSP, Timers and GPIO signals are of 1.8V level.

The C6457 lite EVM also contains footprint provision for an additional 80 pin header (J3) for 32 bit EMIF interface.

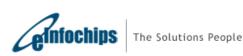

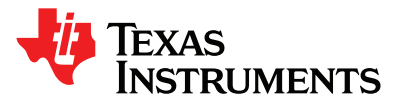

# 3. FPGA Functional Specification

This chapter contains:

- 3.1. FPGA modes
- 3.2. FPGA DSP communication signals
- 3.3. FPGA memory map
- 3.4. FPGA configuration registers
- 3.5. FPGA-DSP communication protocol in FPGA Normal mode
- 3.6. Sequence of Operation

### 3.1 FPGA Modes

The FPGA can be configured in two modes. They are:

- 1. Normal mode
- 2. NAND pass through mode

After the completion of booting, DSP GPIO 14 is used to select between the Normal mode and the NAND Pass through mode.

If DSP GPIO 14 is 1'b0, normal mode is selected. FPGA registers can be accessed in normal mode of operation only.

If DSP GPIO 14 is 1'b1, Pass-Through mode is selected. In this mode DSP GPIO pins are directly mapped to the pins of the NAND Flash memory except Write-Protect Pin. The Write-Protect pin is not mapped due to unavailability of a GPIO pin in NAND pass through mode. The Write-Protect Pin of NAND Flash is mapped to the bit [4] of NAND\_CWR\_REGH FPGA register. The user application will require to disable write protect using the FPGA normal mode and then switch to NAND pass through mode to write to the NAND flash.

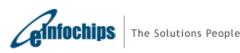

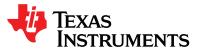

# **3.2 FPGA – DSP Communication Signals**

The GPIO signals used for communication between FPGA and DSP when FPGA is in Normal mode are described in Table 4. The GP[12:13] are not used.

| GPIO#   | Function               | Direction     | Description                                                                                                    |
|---------|------------------------|---------------|----------------------------------------------------------------------------------------------------|
| GP[7:0] | Data                   | Bidirectional | This is 8-bit wide bidirectional bus, shared for address and data.<br>Whether the signals currently carry address, read data, or write data<br>is defined by the Command signals.                                                                                                    |
| GP[9:8] | Command                | Input         | These bits define the bus operation for the current strobe period.<br>00 - NOP<br>01 - address cycle<br>10 - read cycle<br>11 - write cycle                                                                                                    |
| GP10    | Strobe                 | Input         | This signal is used to synchronize the bus activity between the DSP and FPGA. The DSP is always master of the bus timing.                                                                                                    |
| GP11    | Ready                  | Output        | A low value on this pins during a read or write cycle will cause the DSP to extend the cycle until the signal goes high. This signal is not monitored for address and NOP cycles                                                                                                    |
| GP14    | FPGA<br>mode<br>select | Input         | This signal selects the mode of communication with the NAND Flash<br>Memory. If it is 1'b1, then pass-through mode is enabled whereby<br>the DSP GPIO pins are directly mapped to the pins of NAND Flash<br>Memory. If it is 1'b0, then Normal Mode of operation is selected in<br>which FPGA Configuration Registers will be accessed. |
| GP 15   | I2C-UART<br>interrupt  | Output        | This signal directly follows the Bridge Interrupt input to FPGA.                                                                                                    |

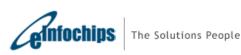

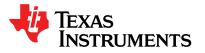

GPIO signals used for communication between FPGA and DSP when FPGA is used in NAND pass through mode are described in Table 5.

| GPIO#   | Function              | Direction     | Description                                                                                                    |  |  |  |
|---------|-----------------------|---------------|----------------------------------------------------------------------------------------------------|--|--|--|
| GP[7:0] | Data                  | Bidirectional | This 8-bit data bus is mapped to the 8-bit data bus of NAND Flash Memory.                                                                                                    |  |  |  |
| GP[9:8] | GP[9:8] Command Inpu  |               | <ul><li>GP[8] pin is mapped to the Command Latch Enable (CLE) pin of NAND Flash Memory.</li><li>GP[9] pin is mapped to the Address Latch Enable (ALE) pin of NAND Flash Memory.</li></ul>                                                                                                    |  |  |  |
| GP10    | Write enable          | Input         | This signal is mapped to the Write Enable (nWE) pin of the NAND Flash Memory.                                                                                                    |  |  |  |
| GP11    | Ready                 | Output        | This signal is mapped to the Ready/Busy (RB) pin of the NAND Flash Memory.                                                                                                    |  |  |  |
| GP12    | Read enable           | Input         | This signal is mapped to the Read Enable (nRE) pin of the NAND Flash Memory.                                                                                                    |  |  |  |
| GP13    | Chip enable           | Input         | This signal is mapped to the Chip Enable (nCE) pin of the NAND Flash Memory.                                                                                                    |  |  |  |
| GP14    | FPGA mode<br>select   | Input         | This signal selects the mode of communication with the NAND<br>Flash Memory. If it is 1'b1, then pass-through mode is enabled<br>whereby the DSP GPIO pins are directly mapped to the pins of<br>NAND Flash Memory. If it is 1'b0, then Normal Mode of<br>operation is selected in which FPGA Configuration Registers<br>will be accessed. |  |  |  |
| GP 15   | I2C-UART<br>interrupt | Output        | This signal directly follows the Bridge Interrupt input to FPGA.                                                                                                    |  |  |  |

#### Table 5: FPGA Configuration Registers Set

### 3.3 FPGA Memory Map

Table 6 describes the memory map of FPGA when FPGA is configured in Normal mode of operation.

| Table 6: FPGA Memory Map |
|--------------------------|
|--------------------------|

| GPIO[7:0]   | Memory                     |
|-------------|----------------------------|
| 0x00 – 0x22 | Configuration Memory Space |

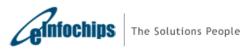

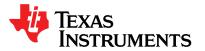

# 3.4 FPGA Configuration Registers

The following table enlists the FPGA configuration register and its description:

| Name            | Address        | Read /<br>Write | Default<br>value<br>in HEX | Data<br>bits | Description                                                                                                    |  |
|-----------------|----------------|-----------------|----------------------------|--------------|----------------------------------------------------------------------------------------------------|--|
| Reserved        | 0x00 -<br>0x05 | -               | -                          | 7:0          | Reserved for future use.                                                                                                    |  |
| BITFILE_VER_REG | 0x06           | Read            | 0x01                       | 7:0          | Shows the BITFILE version                                                                                                    |  |
| RTL_VER_REG     | 0x07           | Read            | 0x01                       | 7:0          | Shows the RTL version                                                                                                    |  |
| -               | 0x08           | -               | 0x00                       | 7:0          | Reserved for future use.                                                                                                    |  |
| CONTROL_REGH    | 0x09           | Read /<br>Write | 0x70                       | 3:0          | Reserved for future use.                                                                                                    |  |
|                 |                |                 |                            | 4            | Write Protect Bit<br>1 => Disable<br>0 => Enable<br>This bit is mapped to the Write-Protect pin of<br>NAND Flash Memory if the Pass-Through Mode<br>is enabled.      |  |
|                 |                |                 |                            | 5            | User LED 0 Data. The bit value that is written at this location is driven on the User LED 0, if the User LED is enabled via NAND_CWR_REGH[7].                        |  |
|                 |                |                 |                            | 6            | User LED 1 Data. The bit value that is written at this location is driven on the User LED 1, if the User LED is enabled via NAND_CWR_REGH[7].                        |  |
|                 |                |                 |                            | 7            | User LED's Enable/Disable<br>0 => FPGA drives 1'b1 on User LED's (Disable).<br>1 => Data present in the NAND_CWR_REGH<br>[6:5] is driven on the User LED's (Enable). |  |
| Reserved        | 0x0A –<br>0x21 | -               | -                          | 7:0          | Reserved for future use. (RFU)                                                                                                    |  |
| USER_SW_REG     | 0x22           | Read            | 0x00                       | 0            | tievm_user_sw1_i                                                                                                    |  |
|                 |                |                 |                            | 1            | tievm_user_sw2_i                                                                                                    |  |
|                 |                |                 |                            | 4:2          | Reserved for future use                                                                                                    |  |
|                 |                |                 |                            | 7:5          | tievm_board_ver_i[2:0]                                                                                                    |  |

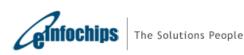

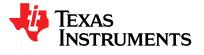

#### 3.5 FPGA-DSP Communication Protocol in FPGA Normal Mode

At system reset FPGA becomes master and DSP becomes slave. The FPGA will provide the boot parameters to DSP. Once booting is done the FPGA will become slave and DSP will become master, at this point the below mentioned protocol is implemented.

The 16 bit bus from DSP GPIO to FPGA is divided in

- 8-bit bi-directional bus which is shared between data and address.
- 4-bit for control and handshaking signals.
- 2-bits are not used.

DSP to FPGA has strobe based asynchronous communication.

After the DSP reset and boot sequence the GPIO pins will transition from their configuration role to their role in the GPIO Bus.

The DSP is the master of the GPIO BUS. The DSP will initiate bus cycles, define how long they last and when they will complete. The FPGA can extend a read or write cycle if needed.

The normal write sequence is for the DSP to issue an address cycle followed by a write cycle. The normal read sequence is for the DSP to issue an address cycles followed by a read cycle. If a read or write cycle is not preceded by an address cycle, the address of the last cycle is used. This allows repeated reads or writes to a given register.

To initiate an address cycle the DSP will:

- 1. Set the value of cmd
- 2. Set the direction of data\_io as output from DSP
- 3. Set the address value on data\_io
- 4. Set stb\_o active
- 5. Wait a minimum of 50 ns
- 6. Set stb\_o inactive
- 7. Wait a minimum of 50 ns before the next cycle starts

#### Procedure 3-1: Address cycle Initiation by DSP

To initiate a write cycle the DSP will:

- 1. Set the value of cmd
- 2. Set the direction of data\_io as output from DSP
- 3. Set the write data value on data\_io
- 4. Set stb\_o active
- 5. Wait a minimum of 50 ns
- 6. If rdy\_o is low wait until it is high
- 7. Set stb\_o inactive
- 8. Wait a minimum of 50 ns before the next cycle starts

#### Procedure 3-2: Write cycle Initiation by DSP

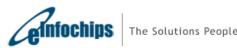

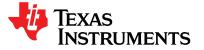

#### **Technical Reference Manual**

SPRUGX0 - Revised March 2011

To initiate a read cycle the DSP will:

Set the value of cmd Set the direction of data\_io as input to DSP Set stb\_o active Wait a minimum of 50 ns If rdy\_o is low wait until it is high read data\_io and store as the read cycle result Set stb\_o inactive Wait a minimum of 50 ns before the next cycle starts

#### Procedure 3-3: Read Cycle Initiation by DSP

The FPGA will only enable its data\_io drive when cmd == READ and stb\_o is active. The FPGA must ensure that its driver is off no later than 40 ns after stb\_o goes inactive.

The bus may idle after any of the above cycles; an explicit NOP cycle is not needed

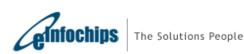

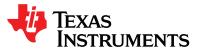

#### 3.6 Sequence of Operation

Following section provides details of FPGA sequence of operation.

#### 3.6.1 Boot Sequence – Power-On (Cold) Reset

- 1. On system reset (power-on reset), available through the global FPGA system reset pin, assert POR# and RESET# pin active low
- 2. Wait for the FPGA internal PLL to stabilize
- 3. Once the PLL is locked, user defined configuration pins and fixed configuration pins are latched by FPGA and pin status are provided to C6457 device configuration pins. For device configuration settings please refer to sections <u>4.3.3 DSP Configurations</u> and <u>4.3.4 DSP Boot mode</u>.
- 4. Wait for 50 μS. As the frequency of operation of the FPGA is 40MHz, the internal counters would count 2000 clock cycles
- 5. De-assert RESET#. Keep POR# asserted.
- 6. Wait for 200 mS. As the frequency of operation of the FPGA is 40MHz, the internal counters would count 8000000 clock cycles. De-assert POR#.
- 7. Wait for RESETSTAT# signal from DSP to go from low to high. GPIO lines to GIC modules would be put in tri-state condition
- If boot modes are for EMAC boot (0'b0110, 0'b0111, 0'b1000) on boot mode DIP input switch, wait for 4 seconds. Assert RESET# and wait for 50 μS. De-assert RESET#.
- 9. Indicate GIC module that the boot mode is over

#### Procedure 3-1: Power on Reset

#### 3.6.2 Boot Sequence – Warm Reset

- 1. On warm reset, available through the push button switches on-board, assert RESET# pin active low
- 10. Once the PLL is locked, user defined configuration pins and fixed configuration pins are latched by FPGA and pin status are provided to C6457 device configuration pins. For device configuration settings please refer to sections <u>4.3.3 DSP Configurations</u> and <u>4.3.4 DSP Boot mode</u>.
- 2. Wait for 50  $\mu$ S. As the frequency of operation of the FPGA is 40MHz, the internal counters would count 2000 clock cycles
- 3. De-assert RESET#
- 4. Wait for RESETSTAT# signal from DSP to go from low to high. GPIO lines to GIC modules would be put in tri-state condition
- 5. Indicate GIC module that the boot mode is over

#### Procedure 3-1: Warm Reset

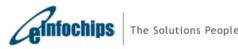

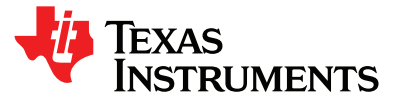

#### 4. EVM Board Physical Specifications

This chapter describes the physical layout of the C6457 lite EVM board and its connectors, switches and test points. It contains:

- 4.1 Board Layout
- 4.2 Connector Index
- 4.3 Switches
- 4.4 Test Points
- 4.5 System LEDs

## 4.1 Board Layout

The C6457 lite EVM board dimension is 7.11" x 2.89" (180.6mm x 73.5mm). It is a 12 layer board and powered through connector J10. Figure 3-1 and 3-2 shows assembly layout of the C6457 Lite EVM Board.

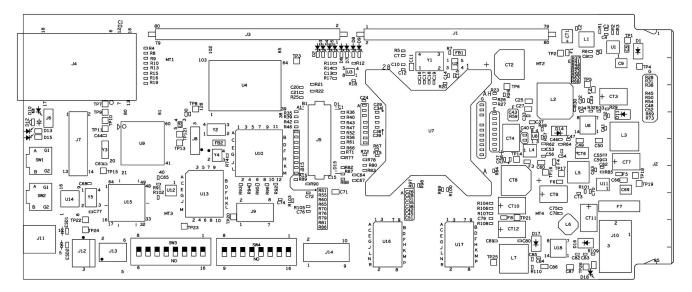

Figure 4.1: C6457 Lite EVM Board Assembly Layout - TOP view

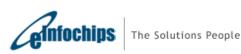

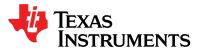

### **Technical Reference Manual**

#### TMDSEVM6457L TMDSEVM6457LE

SPRUGX0 - Revised March 2011

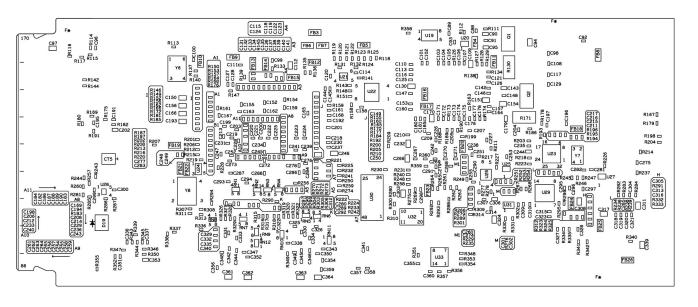

Figure 4.2: C6457 Lite EVM Board layout – Bottom view

#### 4.2 Connector Index

The C6457 lite EVM Board has several connectors which provide access to various interfaces on the board.

| Table 6. TM3320C6457 Life EVM Board Connectors |      |                                             |  |  |  |
|------------------------------------------------|------|---------------------------------------------|--|--|--|
| Connector                                      | Pins | Function                                    |  |  |  |
| J1                                             | 80   | HPI DC Connector                            |  |  |  |
| J2                                             | 170  | AMC Edge Connector                          |  |  |  |
| J3                                             | 80   | EMIF Test Header (Option)                   |  |  |  |
| J4                                             | 18   | Giga bit Ethernet RJ-45 Connector           |  |  |  |
| J5                                             | 60   | TI 60-Pin DSP JTAG Connector <sup>[3]</sup> |  |  |  |
| J6                                             | 2    | AMC Enable For Factory Use Only             |  |  |  |
| J7                                             | 14   | MSP430 JTAG Connector For Factory Use Only  |  |  |  |
| J8                                             | 3    | MSP430 Power Selection For Factory Use Only |  |  |  |
| J10                                            | 3    | DC Power Input Jack Connector               |  |  |  |
| J11                                            | 5    | Mini-B USB Connector                        |  |  |  |
| J12                                            | 3    | UART 3-Pin Connector                        |  |  |  |
| J13                                            | 6    | UART Route Select Jumper                    |  |  |  |
| J14                                            | 10   | FPGA JTAG Connector                         |  |  |  |
| J1                                             | 5    | Mini-AB USB Connector <sup>[4]</sup>        |  |  |  |

#### Table 8: TMS320C6457 Lite EVM Board Connectors

Note:

[3] – Not Available in TMDSEVM6457LE.

[4] – Present on XDS5602v2 Mezzanine Card. Available in TMDSEVM6457LE only.

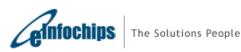

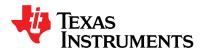

#### 4.2.1 J1, HPI DC Connector

Connector J1 provides the HPI, McBSP and Timer Interfaces of the DSP. The signals on this connector are shown in the table below. This connector is identical to the HPI connector implemented on previous AMC EVMs of TI, so that any previous test fixtures will connect without revision.

| Pin         Signal         Description         Pin         Signal         Description           1         VCC5         +5V Power         2         VCC3.3         +3.3V Power           5         VCC5         +5V Power         6         VCC1.8         +1.3V Power           5         VCC5         +5V Power         6         VCC1.8         +1.8V Power           6         VCC1.8         +1.8V Power         1         HPI D1         Data Signal - 1         10         VCC1.8         +1.8V Power           11         HPI D5         Data Signal - 3         12         HPI D0         Data Signal - 0         13         HPI D5         Data Signal - 5         14         HPI D4         Data Signal - 0         14         HPI D4         Data Signal - 4         16         HPI D4         Data Signal - 4         17         GND         Ground Signal         18         HPI D4         Data Signal - 6         19         HPI D5         Data Signal - 11         22         HPI D4         Data Signal -6         19         HPI D1         Data Signal - 13         24         HPI D10         Data Signal -14         12         14         Data Signal -14         12         14         Data Signal -14         14         14         14         14                                                             | Table 9: HPI DC Connector |             |                      |     |               |                      |  |  |
|----------------------------------------------------------------------------------------------------|---------------------------|-------------|----------------------|-----|---------------|----------------------|--|--|
| 3         GND         Ground Signal         4         VCC3.3         +3.3V Power           5         VCC5         +5V Power         6         VCC1.8         +1.8V Power           7         GND         Ground Signal         8         GND         Ground Signal           9         HPI_D1         Data Signal - 1         10         VCC1.8         +1.8V Power           11         HPI_D3         Data Signal - 5         14         HPI_D0         Data Signal - 0           13         HPI_D5         Data Signal - 5         14         HPI_D0         Data Signal - 2           15         HPI_D7         Data Signal - 7         16         HPI_D4         Data Signal - 4           17         GND         Ground Signal         18         HPI_D6         Data Signal - 6           19         HPI_D9         Data Signal - 13         24         HPI_D10         Data Signal - 10           25         HPI_D15         Data Signal - 13         24         HPI_D14         Data Signal - 12           27         GND         Ground Signal         32         HPI_D14         Data Signal - 14           29         HPI_DS2#         Data Strobe - 2         30         GND         Ground Signal                                                                                                    | Pin                       | Signal      | Description          | Pin |               | Description          |  |  |
| 5         VCC5         +5V Power         6         VCC1.8         +1.8V Power           7         GND         Ground Signal         8         GND         Ground Signal         7           9         HPI_D1         Data Signal - 1         10         VCC1.8         +1.8V Power           11         HPI_D3         Data Signal - 3         12         HPI_D0         Data Signal - 0           13         HPI_D7         Data Signal - 7         16         HPI_D2         Data Signal - 2           15         HPI_D7         Data Signal - 7         16         HPI_D2         Data Signal - 4           17         GND         Ground Signal         18         HPI_D6         Data Signal - 6           19         HPI_D17         Data Signal - 13         24         HPI_D10         Data Signal - 16           23         HPI_D13         Data Signal - 15         26         HPI_D14         Data Signal - 12           27         GND         Ground Signal         28         HPI_D14         Data Signal - 14           29         HPI_DS2#         Data Strobe - 2         30         GND         Ground Signal           31         GND         Ground Signal         32         HPI_DS1#         Data Strobe                                                                                                    | -                         | VCC5        | +5V Power            |     | VCC3.3        | +3.3V Power          |  |  |
| 7       GND       Ground Signal       8       GND       Ground Signal         9       HPI_D1       Data Signal - 1       10       VCC1.8       +1.8V Power         11       HPI_D3       Data Signal - 5       14       HPI_D0       Data Signal - 0         13       HPI_D5       Data Signal - 5       14       HPI_D2       Data Signal - 0         13       HPI_D7       Data Signal - 5       14       HPI_D2       Data Signal - 4         17       GND       Ground Signal       18       HPI_D4       Data Signal - 6         19       HPI_D9       Data Signal - 11       22       HPI_D6       Data Signal - 6         19       HPI_D11       Data Signal - 13       24       HPI_D10       Data Signal - 6         21       HPI_D13       Data Signal - 13       24       HPI_D10       Data Signal - 10         25       HPI_D13       Data Signal - 15       26       HPI_D14       Data Signal - 10         25       HPI_D22#       Data Signal - 13       24       HPI_D14       Data Signal - 14         29       HPI_D52#       Data Signal - 13       30       GND       Ground Signal         31       GND       Ground Signal       36       HPI_D5                                                                                                    | 3                         |             | Ground Signal        |     | VCC3.3        | +3.3V Power          |  |  |
| 9         HPI_D1         Data Signal - 1         10         VCC1.8         +1.8V Power           11         HPI_D3         Data Signal - 3         12         HPI_D0         Data Signal - 0           13         HPI_D5         Data Signal - 5         14         HPI_D2         Data Signal - 2           15         HPI_D7         Data Signal - 7         16         HPI_D4         Data Signal - 4           17         GND         Ground Signal         18         HPI_D4         Data Signal - 6           19         HPI_D1         Data Signal - 11         22         HPI_D8         Data Signal - 6           19         HPI_D11         Data Signal - 13         24         HPI_D8         Data Signal - 8           21         HPI_D15         Data Signal - 13         24         HPI_D12         Data Signal - 12           227         GND         Ground Signal         28         HPI_D14         Data Signal - 14           29         HPI_DS2#         Data Signal - 13         24         HPI_D14         Data Signal - 14           29         HPI_DS2#         Data Signal - 13         26         HPI_D14         Data Signal - 14           20         GND         Ground Signal         32         HPI_D14 <t< td=""><td></td><td></td><td>+5V Power</td><td></td><td>VCC1.8</td><td>+1.8V Power</td></t<> |                           |             | +5V Power            |     | VCC1.8        | +1.8V Power          |  |  |
| 11         HPI_D3         Data Signal - 3         12         HPI_D0         Data Signal - 0           13         HPI_D5         Data Signal - 5         14         HPI_D2         Data Signal - 2           15         HPI_D7         Data Signal - 7         16         HPI_D4         Data Signal - 4           17         GND         Ground Signal         18         HPI_D4         Data Signal - 6           19         HPI_D9         Data Signal - 9         20         GND         Ground Signal           21         HPI_D11         Data Signal - 11         22         HPI_D8         Data Signal - 10           25         HPI_D15         Data Signal - 13         24         HPI_D10         Data Signal - 12           27         GND         Ground Signal         28         HPI_D14         Data Signal - 12           27         GND         Ground Signal         32         HPI_D14         Data Signal - 13           31         GND         Ground Signal         32         HPI_D14MS#         Address Strobe           33         HPI_DS1#         Data Strobe - 1         34         GND         Ground Signal           34         GND         Ground Signal         40         GP14_HPIWIDTH         GP10                                                                                                 | 7                         | GND         | Ground Signal        | 8   | GND           | Ground Signal        |  |  |
| 13       HPI_D5       Data Signal - 5       14       HPI_D2       Data Signal - 2         15       HPI_D7       Data Signal - 7       16       HPI_D4       Data Signal - 4         17       GND       Ground Signal       18       HPI_D6       Data Signal - 6         19       HPI_D9       Data Signal - 9       20       GND       Ground Signal         21       HPI_D11       Data Signal - 11       22       HPI_D8       Data Signal - 10         25       HPI_D13       Data Signal - 13       24       HPI_D12       Data Signal - 10         25       HPI_D15       Data Signal - 15       26       HPI_D14       Data Signal - 12         27       GND       Ground Signal       28       HPI_D14       Data Signal - 14         29       HPI_DS2#       Data Signal - 2       30       GND       Ground Signal         31       GND       Ground Signal       34       GND       Ground Signal         35       GND       Ground Signal       36       HPI_CNTL0       Control Select 0         37       HPI_CS       Chip Select       38       GND       Ground Signal         41       HPI_CNTL1       Control Select 1       42       GND                                                                                                    | 9                         | HPI_D1      | Data Signal – 1      | 10  | VCC1.8        | +1.8V Power          |  |  |
| 15         HPI_D7         Data Signal – 7         16         HPI_D4         Data Signal - 4           17         GND         Ground Signal         18         HPI_D6         Data Signal - 6           19         HPI_D9         Data Signal - 9         20         GND         Ground Signal           21         HPI_D11         Data Signal - 11         22         HPI_D8         Data Signal - 8           23         HPI_D15         Data Signal - 13         24         HPI_D10         Data Signal - 12           27         GND         Ground Signal         28         HPI_D12         Data Signal - 14           29         HPI_DS2#         Data Strobe - 2         30         GND         Ground Signal         32           31         GND         Ground Signal         32         HPI_D14         Data Signal - 14           33         HPI_DS1#         Data Strobe - 1         34         GND         Ground Signal           35         GND         Ground Signal         36         GPI_CNTL0         Control Select 0           37         HPI_CS         Chip Select         38         GND         Ground Signal           44         HPI_INT         Interrupt         GPIO         Ground Signal                                                                                                    |                           |             | Data Signal – 3      | 12  |               | Data Signal – 0      |  |  |
| 17       GND       Ground Signal       18       HPI_D6       Data Signal - 6         19       HPI_D9       Data Signal - 9       20       GND       Ground Signal         21       HPI_D11       Data Signal - 11       22       HPI_D8       Data Signal - 8         23       HPI_D15       Data Signal - 13       24       HPI_D10       Data Signal - 10         25       HPI_D15       Data Signal - 15       26       HPI_D12       Data Signal - 12         27       GND       Ground Signal       28       HPI_D14       Data Signal - 12         28       HPI_DS2#       Data Strobe - 2       30       GND       Ground Signal         31       GND       Ground Signal       32       HPI_HAS#       Address Strobe         33       HPI_DS1#       Data Strobe - 1       34       GND       Ground Signal         35       GND       Ground Signal       36       HPI_CNTL0       Control Select 0         37       HPI_CS       Chip Select       38       GND       Ground Signal         40       GP14_HPIWIDTH       GP00       Ground Signal       44       HPI_INT       Interrupt         43       GND       Ground Signal       48       MC                                                                                                    |                           | HPI_D5      | Data Signal – 5      | 14  |               | Data Signal - 2      |  |  |
| 19       HPI_D9       Data Signal - 9       20       GND       Ground Signal         21       HPI_D11       Data Signal - 11       22       HPI_D8       Data Signal - 8         23       HPI_D13       Data Signal - 13       24       HPI_D10       Data Signal - 10         25       HPI_D15       Data Signal - 15       26       HPI_D12       Data Signal - 14         29       HPI_DS2#       Data Strobe - 2       30       GND       Ground Signal         31       GND       Ground Signal       32       HPI_HS#       Address Strobe         31       GND       Ground Signal       32       HPI_CNTL0       Control Signal         35       GND       Ground Signal       36       HPI_CNTL0       Control Select 0         37       HPI_CS       Chip Select       38       GND       Ground Signal         39       GND       Ground Signal       44       HPI_INT       Interrupt         43       GND       Ground Signal       44       HPI_NT       Interrupt         45       HPI_RV#       Read/Write select       50       MCBSP0_FSX       MCBSP0 RX Frame Sync         47       GND       Ground Signal       62       MCBSP0_DX <td< td=""><td>15</td><td>HPI_D7</td><td>Data Signal – 7</td><td>16</td><td>HPI_D4</td><td>Data Signal - 4</td></td<>                                                         | 15                        | HPI_D7      | Data Signal – 7      | 16  | HPI_D4        | Data Signal - 4      |  |  |
| 21       HPI_D11       Data Signal - 11       22       HPI_D8       Data Signal - 8         23       HPI_D13       Data Signal - 13       24       HPI_D10       Data Signal - 10         25       HPI_D15       Data Signal - 15       26       HPI_D14       Data Signal - 12         27       GND       Ground Signal       28       HPI_D14       Data Signal - 14         29       HPI_DS2#       Data Strobe - 2       30       GND       Ground Signal         31       GND       Ground Signal       32       HPI_HAS#       Address Strobe         33       HPI_DS1#       Data Strobe - 1       34       GND       Ground Signal         35       GND       Ground Signal       36       HPI_CNTL0       Control Select 0         37       HPI_CSS       Chip Select       38       GND       Ground Signal         43       GND       Ground Signal       44       HPI_INT       Interrupt         44       HPI_RDY#       Ready indication       46       GND       Ground Signal         47       GND       Ground Signal       48       MCBSP0_FSR       MCBSP0 RX Frame Sync         49       HPI_RW#       Read/Write select       50       MCBSP0_FSX<                                                                                                    |                           |             | Ground Signal        |     |               | Data Signal - 6      |  |  |
| 23       HPI_D13       Data Signal - 13       24       HPI_D10       Data Signal - 10         25       HPI_D15       Data Signal - 15       26       HPI_D12       Data Signal - 12         27       GND       Ground Signal       28       HPI_D12       Data Signal - 14         29       HPI_DS2#       Data Strobe - 2       30       GND       Ground Signal         31       GND       Ground Signal       32       HPI_HAS#       Address Strobe         33       HPI_DS1#       Data Strobe - 1       34       GND       Ground Signal         35       GND       Ground Signal       36       HPI_CNTL0       Control Select 0         37       HPI_CS       Chip Select       38       GND       Ground Signal         40       GP14_HPIWIDTH       GPI0       Ground Signal       40       GP14_HPIWIDTH       GPI0         41       HPI_CNTL1       Control Select 1       42       GND       Ground Signal       44         45       HPI_RDY#       Ready indication       46       GND       Ground Signal       48         47       GND       Ground Signal       48       MCBSP0_FSR       MCBSP0 RX Frame Sync       51         46       HPI_                                                                                                    |                           |             | Data Signal – 9      |     |               | Ground Signal        |  |  |
| 25       HP_D15       Data Signal - 15       26       HPI_D12       Data Signal - 12         27       GND       Ground Signal       28       HPI_D14       Data Signal - 14         29       HPI_DS2#       Data Strobe - 2       30       GND       Ground Signal         31       GND       Ground Signal       32       HPI_HAS#       Address Strobe         31       GND       Ground Signal       32       HPI_CNTL0       Control Select 0         33       HPI_CS       Chip Select       38       GND       Ground Signal         35       GND       Ground Signal       40       GP14_HPIWIDTH       GPI0         41       HPI_CSTL1       Control Select 1       42       GND       Ground Signal         43       GND       Ground Signal       44       HPI_INT       Interrupt         45       HPI_RDY#       Ready indication       46       GND       Ground Signal         44       HPI_RW#       ReadWinite select       50       MCBSP0_FSR       MCBSP0 RX Pata         51       McBSP0_CLKS       McBSP0 Ndoule Clock       52       MCBSP0_TX Data       Ground Signal         57       I2C_3V3_SCL       I2C Data       60       MCBSP1_CLKS <td></td> <td>HPI_D11</td> <td>Data Signal - 11</td> <td></td> <td>HPI_D8</td> <td></td>                                                                          |                           | HPI_D11     | Data Signal - 11     |     | HPI_D8        |                      |  |  |
| 27GNDGround Signal28HPI_D14Data Signal - 1429HPI_DS2#Data Strobe - 230GNDGround Signal31GNDGround Signal32HPI_HAS#Address Strobe33HPI_DS1#Data Strobe - 134GNDGround Signal35GNDGround Signal36HPI_CNTL0Control Select 037HPI_CSChip Select38GNDGround Signal39GNDGround Signal40GP14_HPIWIDTHGPI041HPI_CNTL1Control Select 142GNDGround Signal43GNDGround Signal44HPI_INTInterrupt45HPI_RDY#Ready indication46GNDGround Signal47GNDGround Signal48MCBSP0_FSRMCBSP0 RX Frame Sync49HPI_RW#Read/Write select50MCBSP0_FSXMCBSP0 RX Data51McBSP0_CLKRMcBSP0 NA dule Clock52MCBSP0_DRMCBSP0 RX Data53McBSP0_CLKXMcBSP0 TX Clock56GNDGround Signal54McBSP0_CLKXMcBSP0 TX Clock56GNDGround Signal55McBSP0_CLKXMcBSP0 RX Clock58MCBSP1_CLKXMcBSP1 Nodule Clock59I2C_3V3_SCLI2C Clock58MCBSP1_CLKXMcBSP1 Nodule Clock59I2C_3V3_SDAI2C Data60MCBSP1_CLKXMcBSP1 TX Clock61GNDGround Signal62MCBSP1_CLK                                                                                                    |                           |             |                      |     |               |                      |  |  |
| 29HPI_DS2#Data Strobe - 230GNDGround Signal31GNDGround Signal32HPI_HAS#Address Strobe33HPI_DS1#Data Strobe - 134GNDGround Signal35GNDGround Signal36HPI_CNL0Control Select 037HPI_CSChip Select38GNDGround Signal39GNDGround Signal40GP14_HPIWIDTHGPIO41HPI_CNTL1Control Select 142GNDGround Signal43GNDGround Signal44HPI_INTInterrupt45HPI_RDY#Ready indication46GNDGround Signal47GNDGround Signal44MCBSP0_FSRMCBSP0 RX Frame Sync49HPI_RW#Read/Write select50MCBSP0_FSXMCBSP0 RX Data51McBSP0_CLKXMcBSP0 Module Clock52MCBSP0_DXMCBSP0 TX Frame Sync51McBSP0_CLKXMcBSP0 TX Clock56GNDGround Signal57I2C_3V3_SLI2C Clock58MCBSP1_CLKXMcBSP1 Module Clock59I2C_3V3_SDAI2C Data60MCBSP1_CLKXMcBSP1 TX Clock61GNDGround Signal62MCBSP1_CLKXMcBSP1 TX Clock63MCBSP1_FSXMcBSP0 TX Frame Sync64UARTB_RXUART TX data64MCBSP1_FXXMcBSP0 TX Frame Sync64UARTB_RXUART TX data65MCBSP1_FXXMcBSP0 TX data68 <td>25</td> <td>HPI_D15</td> <td>Data Signal – 15</td> <td></td> <td></td> <td>Data Signal - 12</td>                                                                                                    | 25                        | HPI_D15     | Data Signal – 15     |     |               | Data Signal - 12     |  |  |
| 31GNDGround Signal32HPI_HAS#Address Strobe33HPI_DS1#Data Strobe - 134GNDGround Signal35GNDGround Signal36HPI_CNTL0Control Select 037HPI_CSChip Select38GNDGround Signal39GNDGround Signal40GP14_HPIWIDTHGPI041HPI_CNTL1Control Select 142GNDGround Signal43GNDGround Signal44HPI_INTInterrupt45HPI_RDY#Ready indication46GNDGround Signal47GNDGround Signal48MCBSP0_FSRMCBSP0 RX Frame Sync51McBSP0_CLKSMcBSP0 Module Clock52MCBSP0_FSXMCBSP0 RX Frame Sync51McBSP0_CLKSMcBSP0 RX Clock54MCBSP0_DXMCBSP0 RX Data53McBSP0_CLKXMcBSP0 TX Clock54MCBSP1_DXMcBSP1 X Data54I2C_3V3_SCLI2C Clock58MCBSP1_CLKXMcBSP1 RX Clock59I2C_3V3_SDAI2C Data60MCBSP1_CLKXMcBSP1 TX Clock63MCBSP1_FSRMcBSP0 RX Frame Sync64UARTB_TXUART TX data65MCBSP1_DRMcBSP0 RX data68TIM_0_NTimer 0 Input69MCBSP1_DRMcBSP0 RX data68TIM_0_NGround Signal71GNDGround Signal72TIM_0_OUTTimer 0 Output69MCBSP1_DRMcBSP0 RX data68 <td></td> <td></td> <td>Ground Signal</td> <td>28</td> <td>HPI_D14</td> <td>Data Signal - 14</td>                                                                                                    |                           |             | Ground Signal        | 28  | HPI_D14       | Data Signal - 14     |  |  |
| 33HPI_DS1#Data Strobe - 134GNDGround Signal35GNDGround Signal36HPI_CNTL0Control Select 037HPI_CSChip Select38GNDGround Signal39GNDGround Signal40GP14_HPIWIDTHGPI041HPI_CNTL1Control Select 142GNDGround Signal43GNDGround Signal44HPI_INTInterrupt45HPI_RDY#Ready indication46GNDGround Signal47GNDGround Signal48MCBSP0_FSRMCBSP0 RX Frame Sync49HPI_RW#Read/Write select50MCBSP0_FSXMCBSP0 RX Frame Sync51McBSP0_CLKSMcBSP0 Module Clock52MCBSP0_DRMCBSP0 RX Data53McBSP0_CLKRMcBSP0 RX Clock54MCBSP0_DXMCBSP0 TX Data54McBSP0_CLKXMcBSP0 TX Clock56GNDGround Signal57I2C_3V3_SCLI2C Clock58MCBSP1_CLKXMcBSP1 TX Clock59I2C_3V3_SDAI2C Data60MCBSP1_CLKXMcBSP1 TX Clock61GNDGround Signal62MCBSP1_CLKXMcBSP1 TX Clock63MCBSP1_FSXMcBSP0 TX Frame Sync64UARTB_TXUART TX data65MCBSP1_FSXMcBSP0 TX frame Sync64UARTB_TXUART TX data65MCBSP1_DRMcBSP0 TX data70GNDGround Signal71GNDGround Signal72 </td <td>29</td> <td>HPI_DS2#</td> <td>Data Strobe – 2</td> <td>30</td> <td>GND</td> <td>Ground Signal</td>                                                                                                    | 29                        | HPI_DS2#    | Data Strobe – 2      | 30  | GND           | Ground Signal        |  |  |
| 35GNDGround Signal36HPI_CNTL0Control Select 037HPI_CSChip Select38GNDGround Signal39GNDGround Signal40GP14_HPIWIDTHGPIO41HPI_CNTL1Control Select 142GNDGround Signal43GNDGround Signal44HPI_INTInterrupt45HPI_RDY#Ready indication46GNDGround Signal47GNDGround Signal48MCBSP0_FSRMCBSP0 RX Frame Sync49HPI_RW#Read/Write select50MCBSP0_FSXMCBSP0 TX Frame Sync51McBSP0_CLKSMcBSP0 Module Clock52MCBSP0_DRMCBSP0 TX Data53McBSP0_CLKXMcBSP0 TX Clock54MCBSP1_DRMCBSP0 TX Data54McBSP0_CLKXMcBSP0 TX Clock56GNDGround Signal57I2C_3V3_SCLI2C Clock58MCBSP1_CLKSMcBSP1 Module Clock59I2C_3V3_SDAI2C Data60MCBSP1_CLKXMcBSP1 RX Clock61GNDGround Signal62MCBSP1_CLKXMcBSP1 TX Clock63MCBSP1_FSXMcBSP0 RX Frame Sync64UARTB_TXUART TX data65MCBSP1_DRMcBSP0 TX Frame Sync66UARTB_RXUART TX data66MCBSP1_DRMcBSP0 TX frame Sync66UARTB_RXUART RX data67McBSP1_DRMcBSP0 TX frame Sync66UARTB_TXUART TX data69MCBSP1_DR<                                                                                                    |                           |             | Ground Signal        |     |               |                      |  |  |
| 37HPI_CSChip Select38GNDGround Signal39GNDGround Signal40GP14_HPIWIDTHGPI041HPI_CNTL1Control Select 142GNDGround Signal43GNDGround Signal44HPI_INTInterrupt45HPI_RDY#Ready indication46GNDGround Signal47GNDGround Signal48MCBSP0_FSRMCBSP0 RX Frame Sync49HPI_RW#Read/Write select50MCBSP0_FSXMCBSP0 TX Frame Sync51McBSP0_CLKSMcBSP0 Module Clock52MCBSP0_DRMCBSP0 RX Data53McBSP0_CLKRMcBSP0 TX Clock54MCBSP0_DXMCBSP0 TX Data55McBSP0_CLKXMcBSP0 TX Clock56GNDGround Signal57I2C_3V3_SCLI2C Clock58MCBSP1_CLKSMcBSP1 Module Clock59I2C_3V3_SDAI2C Data60MCBSP1_CLKRMcBSP1 TX Clock61GNDGround Signal62MCBSP1_CLKRMcBSP1 TX Clock63MCBSP1_FSRMcBSP0 RX Frame Sync64UARTB_RXUART TX data64MCBSP1_DRMcBSP0 RX data68TIM_0_INTimer 0 Input69MCBSP1_DXMcBSP0 TX data70GNDGround Signal71GNDGround Signal72TIM_0_OUTTimer 0 Output73TIM_1_INTimer 1 Input74GNDGround Signal75GNDGround Signal76 <td< td=""><td></td><td>HPI_DS1#</td><td></td><td>34</td><td>GND</td><td>Ground Signal</td></td<>                                                                                                    |                           | HPI_DS1#    |                      | 34  | GND           | Ground Signal        |  |  |
| 39GNDGround Signal40GP14_HPIWIDTHGPIO41HPI_CNTL1Control Select 142GNDGround Signal43GNDGround Signal44HPI_INTInterrupt45HPI_RDY#Ready indication46GNDGround Signal47GNDGround Signal48MCBSP0_FSRMCBSP0 RX Frame Sync49HPI_RW#Read/Write select50MCBSP0_FSXMCBSP0 RX Data51McBSP0_CLKSMcBSP0 RX Clock52MCBSP0_DRMCBSP0 TX Data53McBSP0_CLKRMcBSP0 RX Clock54MCBSP0_TX Data55McBSP0_CLKXMcBSP0 TX Clock56GNDGround Signal57I2C_3V3_SCLI2C Clock58MCBSP1_CLKSMcBSP1 Module Clock59I2C_3V3_SDAI2C Data60MCBSP1_CLKXMcBSP1 RX Clock61GNDGround Signal62MCBSP1_CLKXMcBSP1 TX Clock63MCBSP1_FSRMcBSP0 RX Frame Sync64UARTB_TXUART TX data65MCBSP1_DRMcBSP0 RX data68TIM_0 INTimer 0 Input69MCBSP1_DXMcBSP0 TX data70GNDGround Signal71GNDGround Signal72TIM_0UTTimer 0 Output73TIM_1_INTimer 1 Input74GNDGround Signal74GNDGround Signal76TIM_1_0UTTimer 1 Output75GNDGround Signal76GNDGround Sign                                                                                                    |                           |             | Ground Signal        | 36  | HPI_CNTL0     | Control Select 0     |  |  |
| 41HPI_CNTL1Control Select 142GNDGround Signal43GNDGround Signal44HPI_INTInterrupt45HPI_RDY#Ready indication46GNDGround Signal47GNDGround Signal48MCBSP0_FSRMCBSP0 RX Frame Sync49HPI_RW#Read/Write select50MCBSP0_FSXMCBSP0 RX Data51McBSP0_CLKSMcBSP0 Module Clock52MCBSP0_DRMCBSP0 RX Data53McBSP0_CLKXMcBSP0 TX Clock54MCBSP0_DXMCBSP0 TX Data55McBSP0_CLKXMcBSP0 TX Clock56GNDGround Signal57I2C_3V3_SCLI2C Clock58MCBSP1_CLKSMcBSP1 Module Clock59I2C_3V3_SDAI2C Data60MCBSP1_CLKXMcBSP1 TX Clock61GNDGround Signal62MCBSP1_CLKXMcBSP1 TX Clock63MCBSP1_FSRMcBSP0 RX Frame Sync64UARTB_TXUART TX data65MCBSP1_DRMcBSP0 TX Frame Sync66UARTB_RXUART RX data67MCBSP1_DRMcBSP0 TX data70GNDGround Signal71GNDGround Signal72TIM_0_OUTTimer 0 Output73TIM_1_INTimer 1 Input74GNDGround Signal74GNDGround Signal76TIM_1_OUTTimer 1 Output75GNDGround Signal76GNDGround Signal79GNDGround Signal78 <td></td> <td>HPI_CS</td> <td>Chip Select</td> <td></td> <td></td> <td>Ground Signal</td>                                                                                                    |                           | HPI_CS      | Chip Select          |     |               | Ground Signal        |  |  |
| 43GNDGround Signal44HPI_INTInterrupt45HPI_RDY#Ready indication46GNDGround Signal47GNDGround Signal48MCBSP0_FSRMCBSP0 RX Frame Sync49HPI_RW#Read/Write select50MCBSP0_FSXMCBSP0 TX Frame Sync51McBSP0_CLKSMcBSP0 Module Clock52MCBSP0_DRMCBSP0 RX Data53McBSP0_CLKRMcBSP0 RX Clock54MCBSP0_DXMCBSP0 TX Data55McBSP0_CLKXMcBSP0 TX Clock56GNDGround Signal57I2C_3V3_SCLI2C Clock58MCBSP1_CLKRMcBSP1 Module Clock59I2C_3V3_SDAI2C Data60MCBSP1_CLKRMcBSP1 TX Clock61GNDGround Signal62MCBSP1_CLKXMcBSP1 TX Clock63MCBSP1_FSRMcBSP0 RX Frame Sync64UARTB_TXUART TX data65MCBSP1_FSRMcBSP0 TX frame Sync66UARTB_RXUART RX data67McBSP1_DRMcBSP0 TX data70GNDGround Signal69MCBSP1_DRMcBSP0 TX data70GNDGround Signal71GNDGround Signal72TIM_0_OUTTimer 0 Input69McBSP1_DXMcBSP0 TX data70GNDGround Signal75GNDGround Signal76TIM_1_OUTTimer 1 Output73HPI_HWILHalf Word Select78GNDGround Signal79GNDGround Signal<                                                                                                    | 39                        |             | Ground Signal        | 40  | GP14_HPIWIDTH | GPIO                 |  |  |
| 45HPI_RDY#Ready indication46GNDGround Signal47GNDGround Signal48MCBSP0_FSRMCBSP0 RX Frame Sync49HPI_RW#Read/Write select50MCBSP0_FSXMCBSP0 TX Frame Sync51McBSP0_CLKSMcBSP0 Module Clock52MCBSP0_DRMCBSP0 RX Data53McBSP0_CLKRMcBSP0 RX Clock54MCBSP0_DXMCBSP0 TX Data55McBSP0_CLKXMcBSP0 TX Clock56GNDGround Signal57I2C_3V3_SCLI2C Clock58MCBSP1_CLKSMcBSP1 Module Clock59I2C_3V3_SDAI2C Data60MCBSP1_CLKRMcBSP1 RX Clock61GNDGround Signal62MCBSP1_CLKXMcBSP1 RX Clock63MCBSP1_FSRMcBSP0 RX Frame Sync64UARTB_TXUART TX data65MCBSP1_FSXMcBSP0 RX Frame Sync66UARTB_RXUART RX data67MCBSP1_DRMcBSP0 RX data68TIM_0_INTimer 0 Input69MCBSP1_DXMcBSP0 TX data70GNDGround Signal71GNDGround Signal72TIM_0_OUTTimer 0 Output73TIM_1_INTimer 1 Input74GNDGround Signal75GNDGround Signal76TIM_1_OUTTimer 1 Output77HPI_HWILHalf Word Select78GNDGround Signal79GNDGround Signal80GP15_ECLKINSELGPIO                                                                                                    | 41                        | HPI_CNTL1   | Control Select 1     | 42  | GND           | Ground Signal        |  |  |
| 47GNDGround Signal48MCBSP0_FSRMCBSP0 RX Frame Sync49HPI_RW#Read/Write select50MCBSP0_FSXMCBSP0 TX Frame Sync51McBSP0_CLKSMcBSP0 Module Clock52MCBSP0_DRMCBSP0 RX Data53McBSP0_CLKRMcBSP0 RX Clock54MCBSP0_DXMCBSP0 TX Data55McBSP0_CLKXMcBSP0 TX Clock56GNDGround Signal57I2C_3V3_SCLI2C Clock58MCBSP1_CLKSMcBSP1 Module Clock59I2C_3V3_SDAI2C Data60MCBSP1_CLKXMcBSP1 RX Clock61GNDGround Signal62MCBSP1_CLKXMcBSP1 TX Clock63MCBSP1_FSRMcBSP0 RX Frame Sync64UARTB_TXUART TX data65MCBSP1_FSXMcBSP0 TX Frame Sync66UARTB_RXUART RX data67MCBSP1_DRMcBSP0 RX data68TIM_0_INTimer 0 Input69MCBSP1_DXMcBSP0 TX data70GNDGround Signal71GNDGround Signal72TIM_0_OUTTimer 0 Output73TIM_1_INTimer 1 Input74GNDGround Signal75GNDGround Signal76TIM_1_OUTTimer 1 Output77HPI_HWILHalf Word Select78GNDGround Signal79GNDGround Signal80GP15_ECLKINSELGPI0                                                                                                    |                           |             | Ground Signal        | 44  | HPI_INT       |                      |  |  |
| 49HPI_RW#Read/Write select50MCBSP0_FSXMCBSP0 TX Frame Sync51McBSP0_CLKSMcBSP0 Module Clock52MCBSP0_DRMCBSP0 RX Data53McBSP0_CLKRMcBSP0 RX Clock54MCBSP0_DXMCBSP0 TX Data55McBSP0_CLKXMcBSP0 TX Clock56GNDGround Signal57I2C_3V3_SCLI2C Clock58MCBSP1_CLKSMcBSP1 Module Clock59I2C_3V3_SDAI2C Data60MCBSP1_CLKRMcBSP1 RX Clock61GNDGround Signal62MCBSP1_CLKXMcBSP1 TX Clock63MCBSP1_FSRMcBSP0 RX Frame Sync64UARTB_TXUART TX data65MCBSP1_DRMcBSP0 RX Frame Sync66UARTB_RXUART RX data67MCBSP1_DRMcBSP0 RX data68TIM_0_INTimer 0 Input69MCBSP1_DXMcBSP0 TX data70GNDGround Signal71GNDGround Signal72TIM_0_OUTTimer 0 Output73TIM_1_INTimer 1 Input74GNDGround Signal75GNDGround Signal76TIM_1_OUTTimer 1 Output77HPI_HWILHalf Word Select78GNDGround Signal79GNDGround Signal80GP15_ECLKINSELGPIO                                                                                                    | 45                        | HPI_RDY#    |                      |     |               |                      |  |  |
| 51McBSP0_CLKSMcBSP0 Module Clock52MCBSP0_DRMCBSP0 RX Data53McBSP0_CLKRMcBSP0 RX Clock54MCBSP0_DXMCBSP0 TX Data55McBSP0_CLKXMcBSP0 TX Clock56GNDGround Signal57I2C_3V3_SCLI2C Clock58MCBSP1_CLKSMcBSP1 Module Clock59I2C_3V3_SDAI2C Data60MCBSP1_CLKRMcBSP1 RX Clock61GNDGround Signal62MCBSP1_CLKXMcBSP1 TX Clock63MCBSP1_FSRMcBSP0 RX Frame Sync64UARTB_TXUART TX data65MCBSP1_FSXMcBSP0 RX Frame Sync66UARTB_RXUART RX data67MCBSP1_DRMcBSP0 RX data68TIM_0_INTimer 0 Input69MCBSP1_DXMcBSP0 TX data70GNDGround Signal71GNDGround Signal72TIM_0_OUTTimer 0 Output73TIM_1_INTimer 1 Input74GNDGround Signal75GNDGround Signal76TIM_1_OUTTimer 1 Output77HPI_HWILHalf Word Select78GNDGround Signal79GNDGround Signal80GP15_ECLKINSELGPIO                                                                                                    |                           |             |                      |     |               |                      |  |  |
| 53McBSP0_CLKRMcBSP0 RX Clock54MCBSP0_DXMCBSP0 TX Data55McBSP0_CLKXMcBSP0 TX Clock56GNDGround Signal57I2C_3V3_SCLI2C Clock58MCBSP1_CLKSMcBSP1 Module Clock59I2C_3V3_SDAI2C Data60MCBSP1_CLKRMcBSP1 RX Clock61GNDGround Signal62MCBSP1_CLKXMcBSP1 TX Clock63MCBSP1_FSRMcBSP0 RX Frame Sync64UARTB_TXUART TX data65MCBSP1_FSXMcBSP0 TX Frame Sync66UARTB_RXUART RX data67MCBSP1_DRMcBSP0 RX data68TIM_0_INTimer 0 Input69MCBSP1_DXMcBSP0 TX data70GNDGround Signal71GNDGround Signal72TIM_0_OUTTimer 0 Output73TIM_1_INTimer 1 Input74GNDGround Signal75GNDGround Signal76TIM_1_OUTTimer 1 Output77HPI_HWILHalf Word Select78GNDGround Signal79GNDGround Signal80GP15_ECLKINSELGPIO                                                                                                    | 49                        |             |                      | 50  | MCBSP0_FSX    | MCBSP0 TX Frame Sync |  |  |
| 55McBSP0_CLKXMcBSP0 TX Clock56GNDGround Signal57I2C_3V3_SCLI2C Clock58MCBSP1_CLKSMcBSP1 Module Clock59I2C_3V3_SDAI2C Data60MCBSP1_CLKRMcBSP1 RX Clock61GNDGround Signal62MCBSP1_CLKXMcBSP1 TX Clock63MCBSP1_FSRMcBSP0 RX Frame Sync64UARTB_TXUART TX data65MCBSP1_FSXMcBSP0 TX Frame Sync66UARTB_RXUART RX data67MCBSP1_DRMcBSP0 RX data68TIM_0_INTimer 0 Input69MCBSP1_DXMcBSP0 TX data70GNDGround Signal71GNDGround Signal72TIM_0_OUTTimer 0 Output73TIM_1_INTimer 1 Input74GNDGround Signal75GNDGround Signal76TIM_1_OUTTimer 1 Output77HPI_HWILHalf Word Select78GNDGround Signal79GNDGround Signal80GP15_ECLKINSELGPIO                                                                                                    |                           |             |                      |     |               |                      |  |  |
| 57I2C_3V3_SCLI2C Clock58MCBSP1_CLKSMcBSP1 Module Clock59I2C_3V3_SDAI2C Data60MCBSP1_CLKRMcBSP1 RX Clock61GNDGround Signal62MCBSP1_CLKXMcBSP1 TX Clock63MCBSP1_FSRMcBSP0 RX Frame Sync64UARTB_TXUART TX data65MCBSP1_FSXMcBSP0 TX Frame Sync66UARTB_RXUART RX data67MCBSP1_DRMcBSP0 RX data68TIM_0_INTimer 0 Input69MCBSP1_DXMcBSP0 TX data70GNDGround Signal71GNDGround Signal72TIM_0_OUTTimer 0 Output73TIM_1_INTimer 1 Input74GNDGround Signal75GNDGround Signal76TIM_1_OUTTimer 1 Output77HPI_HWILHalf Word Select78GNDGround Signal79GNDGround Signal80GP15_ECLKINSELGPIO                                                                                                    |                           |             |                      |     |               | MCBSP0 TX Data       |  |  |
| 59I2C_3V3_SDAI2C Data60MCBSP1_CLKRMcBSP1 RX Clock61GNDGround Signal62MCBSP1_CLKXMcBSP1 TX Clock63MCBSP1_FSRMcBSP0 RX Frame Sync64UARTB_TXUART TX data65MCBSP1_FSXMcBSP0 TX Frame Sync66UARTB_RXUART RX data67MCBSP1_DRMcBSP0 RX data68TIM_0_INTimer 0 Input69MCBSP1_DXMcBSP0 TX data70GNDGround Signal71GNDGround Signal72TIM_0_OUTTimer 0 Output73TIM_1_INTimer 1 Input74GNDGround Signal75GNDGround Signal76TIM_1_OUTTimer 1 Output77HPI_HWILHalf Word Select78GNDGround Signal79GNDGround Signal80GP15_ECLKINSELGPIO                                                                                                    | 55                        | McBSP0_CLKX | McBSP0 TX Clock      | 56  | GND           | Ground Signal        |  |  |
| 61GNDGround Signal62MCBSP1_CLKXMcBSP1 TX Clock63MCBSP1_FSRMcBSP0 RX Frame Sync64UARTB_TXUART TX data65MCBSP1_FSXMcBSP0 TX Frame Sync66UARTB_RXUART RX data67MCBSP1_DRMcBSP0 RX data68TIM_0_INTimer 0 Input69MCBSP1_DXMcBSP0 TX data70GNDGround Signal71GNDGround Signal72TIM_0_OUTTimer 0 Output73TIM_1_INTimer 1 Input74GNDGround Signal75GNDGround Signal76TIM_1_OUTTimer 1 Output77HPI_HWILHalf Word Select78GNDGround Signal79GNDGround Signal80GP15_ECLKINSELGPIO                                                                                                    |                           |             |                      |     |               | McBSP1 Module Clock  |  |  |
| 63MCBSP1_FSRMcBSP0 RX Frame Sync64UARTB_TXUART TX data65MCBSP1_FSXMcBSP0 TX Frame Sync66UARTB_RXUART RX data67MCBSP1_DRMcBSP0 RX data68TIM_0_INTimer 0 Input69MCBSP1_DXMcBSP0 TX data70GNDGround Signal71GNDGround Signal72TIM_0_OUTTimer 0 Output73TIM_1_INTimer 1 Input74GNDGround Signal75GNDGround Signal76TIM_1_OUTTimer 1 Output77HPI_HWILHalf Word Select78GNDGround Signal79GNDGround Signal80GP15_ECLKINSELGPIO                                                                                                    | 59                        | I2C_3V3_SDA |                      | 60  | MCBSP1_CLKR   | McBSP1 RX Clock      |  |  |
| 65MCBSP1_FSXMcBSP0 TX Frame Sync66UARTB_RXUART RX data67MCBSP1_DRMcBSP0 RX data68TIM_0_INTimer 0 Input69MCBSP1_DXMcBSP0 TX data70GNDGround Signal71GNDGround Signal72TIM_0_OUTTimer 0 Output73TIM_1_INTimer 1 Input74GNDGround Signal75GNDGround Signal76TIM_1_OUTTimer 1 Output77HPI_HWILHalf Word Select78GNDGround Signal79GNDGround Signal80GP15_ECLKINSELGPIO                                                                                                    |                           |             |                      |     |               |                      |  |  |
| 65MCBSP1_FSXMcBSP0 TX Frame Sync66UARTB_RXUART RX data67MCBSP1_DRMcBSP0 RX data68TIM_0_INTimer 0 Input69MCBSP1_DXMcBSP0 TX data70GNDGround Signal71GNDGround Signal72TIM_0_OUTTimer 0 Output73TIM_1_INTimer 1 Input74GNDGround Signal75GNDGround Signal76TIM_1_OUTTimer 1 Output77HPI_HWILHalf Word Select78GNDGround Signal79GNDGround Signal80GP15_ECLKINSELGPIO                                                                                                    |                           |             | McBSP0 RX Frame Sync |     |               | UART TX data         |  |  |
| 69MCBSP1_DXMcBSP0 TX data70GNDGround Signal71GNDGround Signal72TIM_0_OUTTimer 0 Output73TIM_1_INTimer 1 Input74GNDGround Signal75GNDGround Signal76TIM_1_OUTTimer 1 Output77HPI_HWILHalf Word Select78GNDGround Signal79GNDGround Signal80GP15_ECLKINSELGPIO                                                                                                    |                           |             | McBSP0 TX Frame Sync |     |               | UART RX data         |  |  |
| 71       GND       Ground Signal       72       TIM_0_OUT       Timer 0 Output         73       TIM_1_IN       Timer 1 Input       74       GND       Ground Signal         75       GND       Ground Signal       76       TIM_1_OUT       Timer 1 Output         77       HPI_HWIL       Half Word Select       78       GND       Ground Signal         79       GND       Ground Signal       80       GP15_ECLKINSEL       GPIO                                                                                                    |                           |             | McBSP0 RX data       | 68  |               | Timer 0 Input        |  |  |
| 73       TIM_1_IN       Timer 1 Input       74       GND       Ground Signal         75       GND       Ground Signal       76       TIM_1_OUT       Timer 1 Output         77       HPI_HWIL       Half Word Select       78       GND       Ground Signal         79       GND       Ground Signal       80       GP15_ECLKINSEL       GPIO                                                                                                    |                           | MCBSP1_DX   | McBSP0 TX data       |     | GND           | Ground Signal        |  |  |
| 73TIM_1_INTimer 1 Input74GNDGround Signal75GNDGround Signal76TIM_1_OUTTimer 1 Output77HPI_HWILHalf Word Select78GNDGround Signal79GNDGround Signal80GP15_ECLKINSELGPIO                                                                                                    |                           |             |                      |     |               |                      |  |  |
| 77         HPI_HWIL         Half Word Select         78         GND         Ground Signal           79         GND         Ground Signal         80         GP15_ECLKINSEL         GPIO                                                                                                    |                           |             |                      |     |               |                      |  |  |
| 77     HPI_HWIL     Half Word Select     78     GND     Ground Signal       79     GND     Ground Signal     80     GP15_ECLKINSEL     GPIO                                                                                                    |                           |             |                      |     |               |                      |  |  |
|                                                                                                    |                           |             | Half Word Select     |     |               |                      |  |  |
|                                                                                                    |                           |             |                      |     |               |                      |  |  |

Table 9: HPI DC Connector

Note: HPI, I2C and UART signals (highlighted in blue) are 3.3V level. McBSP, Timer and GPIO signals (highlighted in green) are 1.8V level.

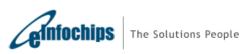

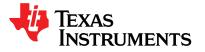

#### 4.2.2 J2, AMC Edge Connector

The J2 card edge connector plugs into an AMC compatible carrier board and provides a high speed Serial RapidIO, SGMII and IPMB-I2C interfaces to the carrier board. This connector is the 170 pin B+ style. The signals on this connector are shown in the table below:

| Pin | Signal       | Description          | Pin | Signal  | Description   |
|-----|--------------|----------------------|-----|---------|---------------|
| 1   | GND          | Ground Signal        | 170 | GND     | Ground Signal |
| 2   | VCC12        | +12V Power           | 169 | NC      |               |
| 3   | PS1#         | Presence 1           | 168 | NC      |               |
| 4   | MP           | Management Power     | 167 | NC      |               |
| 5   | GA0          | Geographic Address 0 | 166 | NC      |               |
| 6   | NC           | Geographic Address 0 | 165 | NC      |               |
| 7   | GND          | Ground Signal        | 164 | GND     | Ground Signal |
| 8   | NC           |                      | 163 | NC      |               |
| 9   | VCC12        | +12V Power           | 162 | NC      |               |
| 10  | GND          | Ground Signal        | 161 | GND     | Ground Signal |
| 11  | P4 SGMII TXP |                      | 160 | NC      |               |
| 12  | P4 SGMIL TXN |                      | 159 | NC      |               |
| 13  | GND          | Ground Signal        | 158 | GND     | Ground Signal |
| 14  | P4 SGMII RXP |                      | 157 | NC      |               |
| 14  | P4 SGMIL RXN |                      | 157 | NC      |               |
| 16  | GND          | Ground Signal        | 155 | GND     | Ground Signal |
| 17  | GA1          | Geographic Address 1 | 154 | NC      | Ground Signal |
| 18  | VCC12        | +12V Power           | 153 | NC      |               |
| 19  | GND          | Ground Signal        | 152 | GND     | Ground Signal |
| 20  | NC           |                      | 151 | NC      |               |
| 20  | NC           |                      | 150 | NC      |               |
| 22  | GND          | Ground Signal        | 149 | GND     | Ground Signal |
| 23  | NC           |                      | 148 | NC      |               |
| 24  | NC           |                      | 147 | NC      |               |
| 25  | GND          | Ground Signal        | 146 | GND     | Ground Signal |
| 26  | GA2          | Geographic Address 2 | 145 | NC      |               |
| 27  | VCC12        | +12V Power           | 144 | NC      |               |
| 28  | GND          | Ground Signal        | 143 | GND     | Ground Signal |
| 29  | NC           | 0.00.00              | 142 | NC      |               |
| 30  | NC           |                      | 141 | NC      |               |
| 31  | GND          | Ground Signal        | 140 | GND     | Ground Signal |
| 32  | NC           |                      | 139 | NC      |               |
| 33  | NC           |                      | 138 | NC      |               |
| 34  | GND          | Ground Signal        | 137 | GND     | Ground Signal |
| 35  | NC           | <u> </u>             | 136 | NC      |               |
| 36  | NC           |                      | 135 | NC      |               |
| 37  | GND          | Ground Signal        | 134 | GND     | Ground Signal |
| 38  | NC           | Ť                    | 133 | NC      | Ŭ             |
| 39  | NC           |                      | 132 | NC      |               |
| 40  | GND          | Ground Signal        | 131 | GND     | Ground Signal |
| 41  | ENABLE#      | Enable Signal        | 130 | I2C_SDA | I2C_SDA       |
| 42  | VCC12        | +12V Power           | 129 | I2C_SCL | I2C_SCL       |
| 43  | GND          | Ground Signal        | 128 | GND     | Ground Signal |

#### Table 10: AMC Edge Connector

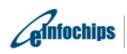

The Solutions People

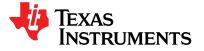

### **Technical Reference Manual**

SPRUGX0 - Revised March 2011

| 44 | NC       |               | 127 | NC       |                |
|----|----------|---------------|-----|----------|----------------|
| 45 | NC       |               | 126 | NC       |                |
| 46 | GND      | Ground Signal | 125 | GND      | Ground Signal  |
| 47 | NC       |               | 120 | NC       |                |
| 48 | NC       |               | 123 | NC       |                |
| 49 | GND      | Ground Signal | 120 | GND      | Ground Signal  |
| 50 | NC       |               | 121 | NC       |                |
| 51 | NC       |               | 120 | NC       |                |
| 52 | GND      | Ground Signal | 119 | GND      | Ground Signal  |
| 53 | NC       |               | 118 | NC       |                |
| 54 | NC       |               | 117 | NC       |                |
| 55 | GND      | Ground Signal | 116 | GND      | Ground Signal  |
| 56 | SCL IPMB |               | 115 | NC       |                |
| 57 | VCC12    | +12V Power    | 114 | NC       |                |
| 58 | GND      | Ground Signal | 113 | GND      | Ground Signal  |
| 59 | NC       |               | 112 | NC       |                |
| 60 | NC       |               | 111 | NC       |                |
| 61 | GND      | Ground Signal | 110 | GND      | Ground Signal  |
| 62 | NC       |               | 109 | RIOTX P3 | SRIO Port 3-TX |
| 63 | NC       |               | 108 | RIOTX N3 | SRIO Port 3-TX |
| 64 | GND      | Ground Signal | 107 | GND      | Ground Signal  |
| 65 | NC       |               | 106 | RIORX P3 | SRIO Port 3-RX |
| 66 | NC       |               | 105 | RIORX N3 | SRIO Port 3-RX |
| 67 | GND      | Ground Signal | 104 | GND      | Ground Signal  |
| 68 | NC       | <u>_</u>      | 103 | RIOTX P2 | SRIO Port 2-TX |
| 69 | NC       |               | 102 | RIOTX N2 | SRIO Port 2-TX |
| 70 | GND      | Ground Signal | 101 | GND      | Ground Signal  |
| 71 | SDA IPMB | <b>y</b>      | 100 | RIORX P2 | SRIO Port 2-RX |
| 72 | VCC12    | +12V Power    | 99  | RIORX N2 | SRIO Port 2-RX |
| 73 | GND      | Ground Signal | 98  | GND      | Ground Signal  |
| 74 | NC       |               | 97  | RIOTX_P1 | SRIO Port 1-TX |
| 75 | NC       |               | 96  | RIOTX_N1 | SRIO Port 1-TX |
| 76 | GND      | Ground Signal | 95  | GND      | Ground Signal  |
| 77 | NC       |               | 94  | RIORX_P1 | SRIO Port 1-RX |
| 78 | NC       |               | 93  | RIORX_N1 | SRIO Port 1-RX |
| 79 | GND      | Ground Signal | 92  | GND      | Ground Signal  |
| 80 | NC       |               | 91  | RIOTX_P0 | SRIO Port 0-TX |
| 81 | NC       |               | 90  | RIOTX_N0 | SRIO Port 0-TX |
| 82 | GND      | Ground Signal | 89  | GND      | Ground Signal  |
| 83 | PS0#     | Presence 0    | 88  | RIORX_P0 | SRIO Port 0-RX |
| 84 | VCC12    | +12V Power    | 87  | RIORX_N0 | SRIO Port 0-RX |
| 85 | GND      | Ground Signal | 86  | GND      | Ground Signal  |

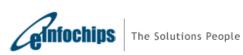

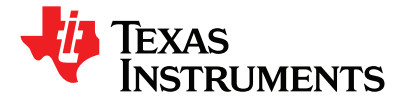

# 4.2.3 J3, EMIF Test Header (Footprint Only)

J3 is a test header footprint for 32 bit EMIFA interface of the DSP. The user can mount Samtec Part #SFM-140-L2-S-D-LC or equivalent connector into this footprint. The signal connections to the test header are as shown in the table below:

| D:  |             |                      |     |            | Decerintien    |
|-----|-------------|----------------------|-----|------------|----------------|
| Pin | Signal      | Description          | Pin | Signal     | Description    |
| 1   | VCC3.3      | +3.3V Power          | 2   | VCC3.3     | +3.3V Power    |
| 3   | GND         | Ground Signal        | 4   | GND        | Ground Signal  |
| 5   | EMIF_D00    | Data 0               | 6   | EMIF_D08   | Data 8         |
| 7   | EMIF_D01    | Data 1               | 8   | EMIF_D09   | Data 9         |
| 9   | EMIF_D02    | Data 2               | 10  | EMIF_D10   | Data 10        |
| 11  | EMIF_D03    | Data 3               | 12  | EMIF_D11   | Data 11        |
| 13  | EMIF_D04    | Data 4               | 14  | EMIF_D12   | Data 12        |
| 15  | EMIF_D05    | Data 5               | 16  | EMIF_D13   | Data 13        |
| 17  | EMIF_D06    | Data 6               | 18  | EMIF_D14   | Data 14        |
| 19  | EMIF_D07    | Data 7               | 20  | EMIF_D15   | Data 15        |
| 21  | GND         | Ground Signal        | 22  | GND        | Ground Signal  |
| 23  | EMIF_D16    | Data 16              | 24  | EMIF_D24   | Data 24        |
| 25  | EMIF_D17    | Data 17              | 26  | EMIF_D25   | Data 25        |
| 27  | EMIF_D18    | Data 18              | 28  | EMIF_D26   | Data 26        |
| 29  | EMIF_D19    | Data 19              | 30  | EMIF_D27   | Data 27        |
| 31  | EMIF_D20    | Data 20              | 32  | EMIF_D28   | Data 28        |
| 33  | EMIF_D21    | Data 21              | 34  | EMIF_D29   | Data 29        |
| 35  | EMIF_D22    | Data 22              | 36  | EMIF_D30   | Data 30        |
| 37  | EMIF_D23    | Data 23              | 38  | EMIF_D31   | Data 31        |
| 39  | GND         | Ground Signal        | 40  | GND        | Ground Signal  |
| 41  | EMIF_BA0    | Bank Address 0       | 42  | EMIF_BA1   | Bank Address 1 |
| 43  | EMIF_A00    | Address 0            | 44  | EMIF_A10   | Address 10     |
| 45  | EMIF_A01    | Address 1            | 46  | EMIF_A11   | Address 11     |
| 47  | EMIF_A02    | Address 2            | 48  | EMIF_A12   | Address 12     |
| 49  | EMIF_A03    | Address 3            | 50  | EMIF_A13   | Address 13     |
| 51  | EMIF_A04    | Address 4            | 52  | EMIF_A14   | Address 14     |
| 53  | EMIF_A05    | Address 5            | 54  | EMIF_A15   | Address 15     |
| 55  | EMIF_A06    | Address 6            | 56  | EMIF_A16   | Address 16     |
| 57  | EMIF_A07    | Address 7            | 58  | EMIF_A17   | Address 17     |
| 59  | EMIF_A08    | Address 8            | 60  | EMIF_A18   | Address 18     |
| 61  | EMIF_A09    | Address 9            | 62  | EMIF_A19   | Address 19     |
| 63  | GND         | Ground Signal        | 64  | GND        | Ground Signal  |
| 65  | EMIF_CLKIN  | External Input clock | 66  | EMIF_CE2#  | Space Enable 2 |
| 67  | EMIF_CLKOUT | Output clock         | 68  | EMIF_CE3#  | Space Enable 3 |
| 69  | GND         | Ground Signal        | 70  | EMIF_AOE#  | Output enable  |
| 71  | EMIF_BE00#  | Byte Enable 0        | 72  | EMIF_SADS# | Address Strobe |
| 73  | EMIF_BE01#  | Byte Enable 1        | 74  | EMIF_R/W#  | Read / Write   |
| 75  | EMIF_BE02#  | Byte Enable 2        | 76  | EMIF_ARDY  | Read Input     |
| 77  | EMIF_BE03#  | Byte Enable 3        | 78  | EMIF_AWE#  | Write Enable   |
| 79  | GND         | Ground Signal        | 80  | GND        | Ground Signal  |

| Table | 11: EMIF | A Test He | eader pin | out |
|-------|----------|-----------|-----------|-----|
| Table |          | A 16311N  |           | out |

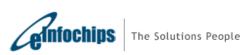

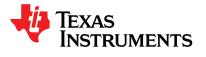

# 4.2.4 J4, Ethernet Connector

J4 is a Gigabit RJ45 Ethernet connector with integrated magnetics. It is driven by Marvell Gigabit Ethernet switch 88E6122. The connections are shown in a table below:

| Pin # | Signal Name  |
|-------|--------------|
| 1     | Center Tap 2 |
| 2     | MD2-         |
| 3     | MD2+         |
| 4     | MD1-         |
| 5     | MD1+         |
| 6     | Center Tap 1 |
| 7     | Center Tap 3 |
| 8     | MD3+         |
| 9     | MD3-         |
| 10    | MD0-         |
| 11    | MD0+         |
| 12    | Center Tap 0 |
| 13    | LED1-        |
| 14    | LED1+        |
| 15    | LED2-        |
| 16    | LED2+        |
| 17    | Shield 1     |
| 18    | Shield 2     |

### Table 12: Ethernet Connector pin out

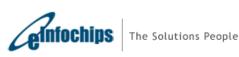

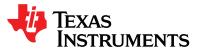

# 4.2.5 J5, TI 60 Pin DSP JTAG Connector

J5 is a high speed system trace capable TI 60 pin JTAG connector for XDS560v2 type of DSP emulation. The onboard switch multiplexes this interface with the on-board XDS100 type emulator. Whenever an external emulator is plugged into J5, the external emulator connects with the DSP. The I/O voltage level on these pins is 1.8V. So any 1.8V level compatible emulator can be used to interface with the C6457 DSP. It should be noted that when an external emulator is plugged into this connector (J5), onboard XDS100 type emulation circuitry will be disconnected from the DSP. The pin out for the connector is shown in table below:

| Pin #Signal NamePin #Signal NameB1ID0D1NCA1GroundC1ID2B2TMSD2GroundA2GroundC2EMU18B3EMU17D3GroundA3GroundC3TRSTB4TDID4GroundA4GroundC4EMU16B5EMU14D5GroundA5GroundC5EMU15B6EMU12D6GroundA6GroundC6EMU13B7TDOD7GroundA7GroundC7EMU11B8TVDD8Type1 (Ground)A8Type0 (NC)C8TCLKRTNB9EMU9D9GroundA10GroundC10EMU8B11EMU5D11GroundA11GroundC11EMU6B12TCLKD12GroundA13GroundC13EMU3B14EMU0D14GroundA14GroundC14EMU1B15ID1D15GroundA15TRGRSTzC15ID3 |       |             |       |                |  |  |
|----------------------------------------------------------------------------------------------------|-------|-------------|-------|----------------|--|--|
| A1GroundC1ID2B2TMSD2GroundA2GroundC2EMU18B3EMU17D3GroundA3GroundC3TRSTB4TDID4GroundA4GroundC4EMU16B5EMU14D5GroundA5GroundC5EMU15B6EMU12D6GroundA6GroundC6EMU13B7TDOD7GroundA7GroundC7EMU11B8TVDD8Type1 (Ground)A8Type0 (NC)C8TCLKRTNB9EMU9D9GroundA10GroundC10EMU8B11EMU5D11GroundA11GroundC11EMU6B12TCLKD12GroundA12GroundC13EMU3B14EMU0D14GroundA14GroundC14EMU1B15ID1D15Ground                                                          | Pin # | Signal Name | Pin # | Signal Name    |  |  |
| B2TMSD2GroundA2GroundC2EMU18B3EMU17D3GroundA3GroundC3TRSTB4TDID4GroundA4GroundC4EMU16B5EMU14D5GroundA5GroundC5EMU15B6EMU12D6GroundA6GroundC6EMU13B7TDOD7GroundA7GroundC7EMU11B8TVDD8Type1 (Ground)A8Type0 (NC)C8TCLKRTNB9EMU9D9GroundA10GroundC10EMU8B11EMU5D11GroundA11GroundC11EMU6B12TCLKD12GroundA13GroundC13EMU3B14EMU0D14GroundA14GroundC14EMU1B15ID1D15Ground                                                                       |       | -           |       |                |  |  |
| A2GroundC2EMU18B3EMU17D3GroundA3GroundC3TRSTB4TDID4GroundA4GroundC4EMU16B5EMU14D5GroundA5GroundC5EMU15B6EMU12D6GroundA6GroundC6EMU13B7TDOD7GroundA7GroundC7EMU11B8TVDD8Type1 (Ground)A8Type0 (NC)C8TCLKRTNB9EMU9D9GroundA10GroundC10EMU8B11EMU5D11GroundA12GroundC12EMU4B13EMU2D13GroundA13GroundC14EMU3B14EMU0D14Ground                                                                                                    |       |             |       |                |  |  |
| B3EMU17D3GroundA3GroundC3TRSTB4TDID4GroundA4GroundC4EMU16B5EMU14D5GroundA5GroundC5EMU15B6EMU12D6GroundA6GroundC6EMU13B7TDOD7GroundA7GroundC7EMU11B8TVDD8Type1 (Ground)A8Type0 (NC)C8TCLKRTNB9EMU9D9GroundA9GroundC10EMU8B11EMU5D11GroundA11GroundC11EMU6B12TCLKD12GroundA13GroundC13EMU3B14EMU0D14GroundA14GroundC14EMU1B15ID1D15Ground                                                                                                    | B2    | TMS         |       | Ground         |  |  |
| A3GroundC3TRSTB4TDID4GroundA4GroundC4EMU16B5EMU14D5GroundA5GroundC5EMU15B6EMU12D6GroundA6GroundC6EMU13B7TDOD7GroundA7GroundC7EMU11B8TVDD8Type1 (Ground)A8Type0 (NC)C8TCLKRTNB9EMU9D9GroundA9GroundC10EMU8B11EMU5D11GroundA11GroundC12EMU4B13EMU2D13GroundA13GroundC14EMU3B14EMU0D14GroundA14GroundC14EMU1B15ID1D15Ground                                                                                                    |       |             |       | EMU18          |  |  |
| B4TDID4GroundA4GroundC4EMU16B5EMU14D5GroundA5GroundC5EMU15B6EMU12D6GroundA6GroundC6EMU13B7TDOD7GroundA7GroundC7EMU11B8TVDD8Type1 (Ground)A8Type0 (NC)C8TCLKRTNB9EMU9D9GroundA9GroundC10EMU8B11EMU5D11GroundA11GroundC11EMU6B12TCLKD12GroundA13EMU2D13GroundA13GroundC13EMU3B14EMU0D14GroundA14GroundC14EMU1B15ID1D15Ground                                                                                                    | B3    | EMU17       |       | Ground         |  |  |
| A4GroundC4EMU16B5EMU14D5GroundA5GroundC5EMU15B6EMU12D6GroundA6GroundC6EMU13B7TDOD7GroundA7GroundC7EMU11B8TVDD8Type1 (Ground)A8Type0 (NC)C8TCLKRTNB9EMU9D9GroundA9GroundC9EMU10B10EMU7D10GroundA10GroundC11EMU8B11EMU5D11GroundA11GroundC12EMU4B13EMU2D13GroundA13GroundC13EMU3B14EMU0D14GroundA14GroundC14EMU1B15ID1D15Ground                                                                                                    |       | Ground      |       | TRST           |  |  |
| B5EMU14D5GroundA5GroundC5EMU15B6EMU12D6GroundA6GroundC6EMU13B7TDOD7GroundA7GroundC7EMU11B8TVDD8Type1 (Ground)A8Type0 (NC)C8TCLKRTNB9EMU9D9GroundA9GroundC9EMU10B10EMU7D10GroundA10GroundC11EMU8B11EMU5D11GroundA12GroundC12EMU4B13EMU2D13GroundA13GroundC13EMU3B14EMU0D14GroundA14GroundC14EMU1B15ID1D15Ground                                                                                                    | B4    | TDI         |       | Ground         |  |  |
| A5GroundC5EMU15B6EMU12D6GroundA6GroundC6EMU13B7TDOD7GroundA7GroundC7EMU11B8TVDD8Type1 (Ground)A8Type0 (NC)C8TCLKRTNB9EMU9D9GroundA9GroundC9EMU10B10EMU7D10GroundA10GroundC10EMU8B11EMU5D11GroundA11GroundC12EMU4B13EMU2D13GroundA13GroundC13EMU3B14EMU0D14GroundA14GroundC14EMU1B15ID1D15Ground                                                                                                    | A4    | Ground      | C4    | EMU16          |  |  |
| B6EMU12D6GroundA6GroundC6EMU13B7TDOD7GroundA7GroundC7EMU11B8TVDD8Type1 (Ground)A8Type0 (NC)C8TCLKRTNB9EMU9D9GroundA9GroundC9EMU10B10EMU7D10GroundA10GroundC10EMU8B11EMU5D11GroundA12GroundC12EMU4B13EMU2D13GroundA13GroundC13EMU3B14EMU0D14GroundA14GroundC14EMU1B15ID1D15Ground                                                                                                    |       | EMU14       |       | Ground         |  |  |
| A6GroundC6EMU13B7TDOD7GroundA7GroundC7EMU11B8TVDD8Type1 (Ground)A8Type0 (NC)C8TCLKRTNB9EMU9D9GroundA9GroundC9EMU10B10EMU7D10GroundA10GroundC10EMU8B11EMU5D11GroundA11GroundC11EMU6B12TCLKD12GroundA13EMU2D13GroundA13GroundC13EMU3B14EMU0D14GroundA14GroundC14EMU1B15ID1D15Ground                                                                                                    |       |             |       | EMU15          |  |  |
| B7TDOD7GroundA7GroundC7EMU11B8TVDD8Type1 (Ground)A8Type0 (NC)C8TCLKRTNB9EMU9D9GroundA9GroundC9EMU10B10EMU7D10GroundA10GroundC10EMU8B11EMU5D11GroundA12GroundC11EMU6B12TCLKD12GroundA13EMU2D13GroundA13GroundC13EMU3B14EMU0D14GroundA14GroundC14EMU1B15ID1D15Ground                                                                                                    | B6    | EMU12       |       | Ground         |  |  |
| A7GroundC7EMU11B8TVDD8Type1 (Ground)A8Type0 (NC)C8TCLKRTNB9EMU9D9GroundA9GroundC9EMU10B10EMU7D10GroundA10GroundC10EMU8B11EMU5D11GroundA11GroundC11EMU6B12TCLKD12GroundA13EMU2D13GroundA13GroundC13EMU3B14EMU0D14GroundA14GroundC14EMU1B15ID1D15Ground                                                                                                    | A6    | Ground      | C6    | EMU13          |  |  |
| B8TVDD8Type1 (Ground)A8Type0 (NC)C8TCLKRTNB9EMU9D9GroundA9GroundC9EMU10B10EMU7D10GroundA10GroundC10EMU8B11EMU5D11GroundA11GroundC11EMU6B12TCLKD12GroundA13EMU2D13GroundA13GroundC13EMU3B14EMU0D14GroundA14GroundC14EMU1B15ID1D15Ground                                                                                                    |       |             |       |                |  |  |
| A8Type0 (NC)C8TCLKRTNB9EMU9D9GroundA9GroundC9EMU10B10EMU7D10GroundA10GroundC10EMU8B11EMU5D11GroundA11GroundC11EMU6B12TCLKD12GroundA13EMU2D13GroundA13GroundC13EMU3B14EMU0D14GroundA14GroundC14EMU1B15ID1D15Ground                                                                                                    | A7    | Ground      | C7    | EMU11          |  |  |
| B9EMU9D9GroundA9GroundC9EMU10B10EMU7D10GroundA10GroundC10EMU8B11EMU5D11GroundA11GroundC11EMU6B12TCLKD12GroundA13EMU2D13GroundA13GroundC13EMU3B14EMU0D14GroundA15ID1D15Ground                                                                                                    |       |             |       | Type1 (Ground) |  |  |
| A9GroundC9EMU10B10EMU7D10GroundA10GroundC10EMU8B11EMU5D11GroundA11GroundC11EMU6B12TCLKD12GroundA12GroundC12EMU4B13EMU2D13GroundA13GroundC13EMU3B14EMU0D14GroundA14GroundC14EMU1B15ID1D15Ground                                                                                                    | A8    | Type0 (NC)  | C8    | TCLKRTN        |  |  |
| B10EMU7D10GroundA10GroundC10EMU8B11EMU5D11GroundA11GroundC11EMU6B12TCLKD12GroundA12GroundC12EMU4B13EMU2D13GroundA13GroundC13EMU3B14EMU0D14GroundA14GroundC14EMU1B15ID1D15Ground                                                                                                    | B9    | EMU9        | D9    | Ground         |  |  |
| A10GroundC10EMU8B11EMU5D11GroundA11GroundC11EMU6B12TCLKD12GroundA12GroundC12EMU4B13EMU2D13GroundA13GroundC13EMU3B14EMU0D14GroundA14GroundC14EMU1B15ID1D15Ground                                                                                                    |       | Ground      |       | EMU10          |  |  |
| B11EMU5D11GroundA11GroundC11EMU6B12TCLKD12GroundA12GroundC12EMU4B13EMU2D13GroundA13GroundC13EMU3B14EMU0D14GroundA14GroundC14EMU1B15ID1D15Ground                                                                                                    | B10   | EMU7        | -     | Ground         |  |  |
| A11GroundC11EMU6B12TCLKD12GroundA12GroundC12EMU4B13EMU2D13GroundA13GroundC13EMU3B14EMU0D14GroundA14GroundC14EMU1B15ID1D15Ground                                                                                                    | A10   | Ground      | C10   | EMU8           |  |  |
| B12TCLKD12GroundA12GroundC12EMU4B13EMU2D13GroundA13GroundC13EMU3B14EMU0D14GroundA14GroundC14EMU1B15ID1D15Ground                                                                                                    |       | EMU5        |       | Ground         |  |  |
| A12GroundC12EMU4B13EMU2D13GroundA13GroundC13EMU3B14EMU0D14GroundA14GroundC14EMU1B15ID1D15Ground                                                                                                    |       |             |       | EMU6           |  |  |
| B13EMU2D13GroundA13GroundC13EMU3B14EMU0D14GroundA14GroundC14EMU1B15ID1D15Ground                                                                                                    | B12   | TCLK        | D12   | Ground         |  |  |
| A13GroundC13EMU3B14EMU0D14GroundA14GroundC14EMU1B15ID1D15Ground                                                                                                    | A12   | Ground      | C12   | EMU4           |  |  |
| B14EMU0D14GroundA14GroundC14EMU1B15ID1D15Ground                                                                                                    | B13   | EMU2        |       | Ground         |  |  |
| A14GroundC14EMU1B15ID1D15Ground                                                                                                    | A13   | Ground      | C13   | EMU3           |  |  |
| B15 ID1 D15 Ground                                                                                                    |       | EMU0        |       |                |  |  |
|                                                                                                    | A14   | Ground      | C14   | EMU1           |  |  |
| A15 TRGRSTz C15 ID3                                                                                                    | B15   | ID1         |       | Ground         |  |  |
|                                                                                                    | A15   | TRGRSTz     | C15   | ID3            |  |  |

| Table 13: DSP | JTAG Connector | pin out  |
|---------------|----------------|----------|
|               |                | pini out |

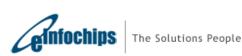

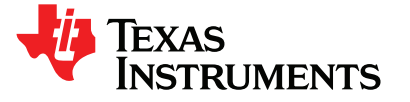

# 4.2.6 J6, MSP430 Reset, 2-Pin header (For Factory Use Only)

J6 is 2-pin male header to Reset MSP430. By shorting both the pins, MSP430 will go into reset.

The pin out for the connector is shown in the table below:

| Table 14: MSP430 | Reset | Connector | pin out |
|------------------|-------|-----------|---------|
|------------------|-------|-----------|---------|

| Pin # | Signal Name |
|-------|-------------|
| 1     | Enable      |
| 2     | Ground      |

### 4.2.7 J7, MSP430 JTAG Connector (For Factory Use Only)

J7 is a 14 pin JTAG connector for IPMI software loading into MSP430. The C6457 lite EVM are supplied with IPMI software already loaded into MSP430. The pin out for the connector is shown in the table below:

| Pin # | Signal Name           | Pin # | Signal Name |
|-------|-----------------------|-------|-------------|
| 1     | TDO                   | 8     | TEST        |
| 2     | VCCTOOL (NC)          | 9     | Ground      |
| 3     | TDI                   | 10    | NC          |
| 4     | VCC                   | 11    | RESET#      |
| 5     | TMS                   | 12    | NC          |
| 6     | No Pin ( <b>Key</b> ) | 13    | NC          |
| 7     | TCK                   | 14    | NC          |

Table 15: MSP430 JTAG Connector pin out

# 4.2.8 J8, MSP430 Power Selection, 3-Pin Connector (For Factory Use Only)

J8 is 3-pin male connector for MSP430 Power Selection. By shorting Pin 2 with Pin 1, MSP430 will be powered from AMC Carrier back-plane (Default) and by shorting Pin 2 with Pin3; MSP430 can be made to power from On-Board 3.3V regulator.

The pin out for the connector is shown in the table below:

| Pin # | Signal Name         |
|-------|---------------------|
| 1     | AMC 3.3V Power      |
| 2     | MSP430 Power        |
| 3     | On-Board 3.3V Power |

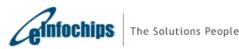

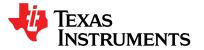

# 4.2.9 J10, DC Power Input Jack Connector

J10 is a DC Power-in Jack Connector for the stand-alone application of the C6457 lite EVM. It is a 2.5mm power jack with positive center tip polarity. Do not use this connector if EVM is inserted into MicroTCA chassis or AMC carrier back-plane.

### 4.2.10 J11, Mini-B USB Connector

In TMDSEVM6457L, J11 is available to connect CCS with C6457 DSP using on-board XDS100 type emulation circuitry as well as to access UART-over-USB. In TMDSEVM6457LE, J11 is available for UART-over-USB only.

The pin out for the connector is shown in the table below.

| Pin # | Signal Name |
|-------|-------------|
| 1     | VBUS        |
| 2     | D-          |
| 3     | D+          |
| 4     | ID (NC)     |
| 5     | Ground      |

### Table 17: Mini-B USB Connector pin out

### 4.2.11 J12, UART 3-Pin Connector

J12 is 3-pin male connector for RS232 serial interface. A 3-Pin female to 9-Pin DTE female, cable is supplied with C6457 lite EVM to connect with the PC. The pin out for the connector is shown in the table below:

| Та | ble 18: U/ | ART Connector pin o | out |
|----|------------|---------------------|-----|
|    | Pin #      | Signal Name         |     |

| Pin # | Signal Name |  |
|-------|-------------|--|
| 1     | Ground      |  |
| 2     | Transmit    |  |
| 3     | Receive     |  |

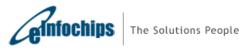

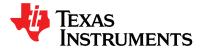

# 4.2.12 J13, UART Route Select Connector

UART port can be accessed either through Mini-USB connector (J11) or through 3-pin RS232 Serial port header (J12). The selection can be made through UART route select connector J13 as follows:

- UART over USB Connector (Default): Shunts installed over J13.3-J13.1 and J13.4 -J13.2
- UART over 3-Pin Header J4 Shunts installed over J13.3-J13.5 and J13.4 -J13.6

The pin out for the connector is shown in the table below:

|       |                            |       | •                         |
|-------|----------------------------|-------|---------------------------|
| Pin # | Signal Name                | Pin # | Signal Name               |
| 1     | FT2232H(USB Chip) Transmit | 2     | FT2232H(USB Chip) Receive |
| 3     | UART Transmit              | 4     | UART Receive              |
| 5     | MAX3221 Transmit           | 6     | MAX3221 Receive           |

### Table 19: UART Path Select Connector pin out

# 4.2.13 J14, FPGA JTAG Connector

J14 is a 10 pin JTAG connector for FPGA debugging and programming only. The pin out for the connector is shown in the table below:

| Pin # | Signal Name |
|-------|-------------|
| 1     | TCK         |
| 2     | GND         |
| 3     | TDO         |
| 4     | NC          |
| 5     | TMS         |
| 6     | VJTAG       |
| 7     | VPUMP       |
| 8     | TRST#       |
| 9     | TDI         |
| 10    | GND         |

### Table 20: FPGA JTAG Connector pin out

### 4.2.14 J1, Mini-AB USB Connector – In TMDSEVM6457LE only

Mini-AB USB connector (J1) mounted on Mezzanine Card, is available to connect EVM to CCS for XDS560v2 type emulation. The pin out for the connector is shown in the table below.

#### Table 21: Mini-AB USB Connector pin out

| Pin # | Signal Name |
|-------|-------------|
| 1     | VBUS        |
| 2     | D-          |
| 3     | D+          |
| 4     | ID          |
| 5     | Ground      |

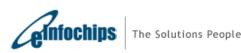

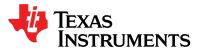

# 4.3 Switches

The C6457 lite EVM has two push button switches and two sliding actuator DIP switches. The SW1 and SW2 are push button switches while SW3 and SW4 are DIP switches. The function of each of the switches is listed in the table below:

| Switch | Function                   |  |
|--------|----------------------------|--|
| SW1    | Cold Reset                 |  |
| SW2    | Warm Reset                 |  |
| SW3    | DSP Configuration          |  |
| SW4    | DSP Boot mode, User Switch |  |

#### Table 22: C6457 Lite EVM Board Switches

### 4.3.1 SW1, Cold Reset

Push button Switch SW1 asserts DSP's POR# input and global board reset when pressed. This is equivalent to a power cycle of the board and will have following effects:

- Reset DSP
- Reset FPGA
- Reset Ethernet Switch
- Reset I2C-UART bridge
- Reload boot parameters.

### 4.3.2 SW2, Warm Reset

Push button Switch SW2 asserts DSP's RESET# input when pressed. This will reset the DSP and boot parameters will be reloaded.

Re-launch and/or re-connect of CCS application may be required after pressing warm or cold reset buttons.

**Note:** User may refer to <u>TMS320C6457 datasheet</u> to check the difference between assertion of DSP RESET# and DSP POR# signals.

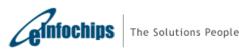

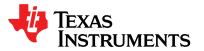

# 4.3.3 SW3, DSP Configuration

SW3 is an 8 position DIP switch, which is used for DSP configuration. A diagram of SW3 switch (with factory default settings) is shown below:

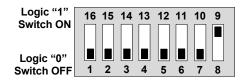

### Figure 4.3: SW3 default settings

The following table describes the positions and corresponding function on SW1.

| SW3 Position | Description | Default Value | Function                         |
|--------------|-------------|---------------|----------------------------------|
| 5 - 1        | CFGG[4:0]   | 00000         | DSP Configuration selection Pins |
| 6            | HPIWIDTH    | 0(OFF)        | OFF – 16 bit wide bus            |
| 0            |             | 0(011)        | ON – 32 bit wide bus             |
| 7            | ECLKINSEL   | 0(OFF)        | OFF – ECLKIN (External Clock)    |
| 1            | ECENINGEL   | U(OFF)        | ON – SYSCLK7 (Internal clock)    |
| 8            | LENDIAN     | 1(ON)         | OFF - Big Endian mode            |
| 0            | LEINDIAN    |               | ON - Little Endian mode          |

### Table 23: SW3, DSP Configuration Switch

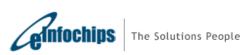

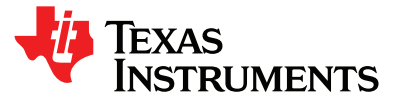

## 4.3.4 SW4, DSP Boot mode

SW4 is an 8 position DIP switch, which is used for DSP boot mode selection, device number and as a 2 position User Switch after DSP Boot. A diagram of the SW4 switch (with factory default settings) is shown below:

| Logic "1"  | 16 15 14 13 12 11 10 9 |
|------------|------------------------|
| Switch ON  |                        |
| Logic "0"  |                        |
| Switch OFF | 1 2 3 4 5 6 7 8        |

### Figure 4.4: SW4 default settings

The following table describes the positions and corresponding function on SW4.

| SW4 Position | Description            | Default Value | Function                                                                                                    |
|--------------|------------------------|---------------|----------------------------------------------------------------------------------------------------|
| 4 - 1        | Boot Mode[3:0]         | 0001          | Boot mode selection pins for DSP. Master I2C boot mode for I2C address 50h Refer to <u>TMS320C6457 datasheet</u> for details of other boot modes supported. |
| 8 – 5 *      | Device Number<br>[3:0] | 0000          | Device number selection for multiple DSPs and position 7 and 8 as User Switch-1 and User Switch-2 respectively after DSP boot.                              |

### Table 24: SW4, DSP Boot Mode Selection Switch

**Note**: Please change Boot Mode[3:0] to "0010" for NAND boot mode of this EVM. "0010" is primarily a Master I2C boot mode for I2C address 51h for DSP, which works as NAND boot mode in this EVM.

\* - SW4 position 7 and 8 is also configured as User Switch-1 and User Switch-2 respectively (after DSP boot). FPGA monitors status of the user switches and stores its value into internal FPGA registers. The DSP can read user switches' value by accessing FPGA's internal registers.

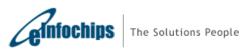

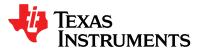

# 4.4 Test Points

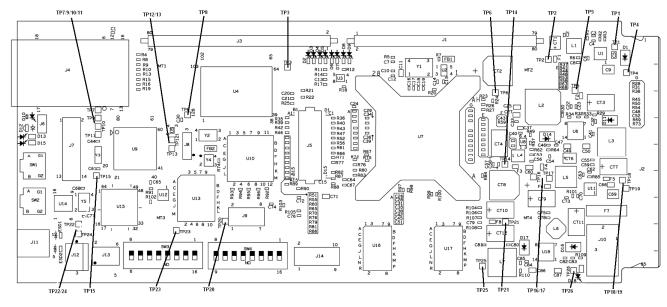

TMS320C6457 Board has 26 test points. The position of each test point is shown in the figure below:

### Figure 4.5: Board Test Points [5]

Note: [5] - Some of these TPs may not be visible in TMDSEVM6457LE

| Table 23. TW352000437 Doard Test Follits |                             |            |                     |
|------------------------------------------|-----------------------------|------------|---------------------|
| Test Point                               | Signal                      | Test Point | Signal              |
| TP1                                      | Management Power<br>(+3.3V) | TP14       | +1.5 Supply         |
| TP2                                      | +2.5V Supply                | TP15       | FT2232H, PWREN#     |
| TP3,TP4,TP7,<br>TP19,TP20,TP25           | Ground                      | TP16       | CVDD Supply (+1.1V) |
| TP5                                      | +1.8V Supply                | TP17       | +1.1V Supply        |
| TP6                                      | System Clock Out            | TP18       | +5V Supply          |
| TP8                                      | DSP (Warm ) Reset           | TP21       | +3.3V Supply        |
| TP9                                      | MSP430 MCLK                 | TP22       | FT2232H, SUSPEND#   |
| TP10                                     | MSP430 ACLK                 | TP23       | FT2232H, GPIOH0     |
| TP11                                     | MSP430 SMCLK                | TP24       | FT2232H, GPIOH1     |
| TP12                                     | Enable#                     | TP26       | +12V Input Supply   |
| TP13                                     | System (Cold) Reset         |            |                     |

### Table 25: TMS320C6457 Board Test Points

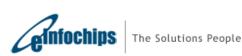

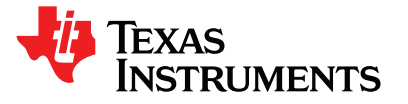

SPRUGX0 - Revised March 2011

# 4.5 System LEDs

The C6457 lite EVM board has 13 LEDs. Their positions on the board are indicated in figure 4.6 and their descriptions are listed in table 26.

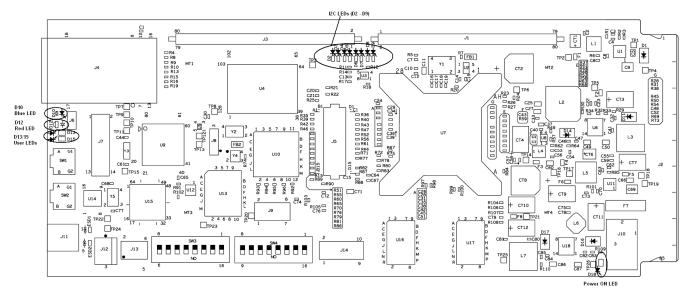

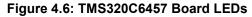

| Table 26: | TMS320C6457 | Board LEDs |
|-----------|-------------|------------|
|-----------|-------------|------------|

| LED#     | Color  | Description                                      |
|----------|--------|--------------------------------------------------|
| D2 – D9  | Green  | I2C LEDs                                         |
| D10      | Blue   | Hot Swap status in AMC chassis                   |
| D12      | Red    | Failure and Out of service status in AMC chassis |
| D13, D15 | Orange | User LEDs                                        |
| D18      | Green  | Board Powered ON Indicator                       |

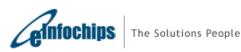

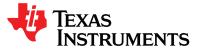

SPRUGX0 - Revised March 2011

Additional LEDs on TMDSEVM6457LE board are highlighted in figure 4.7 and their description is listed in table 28.

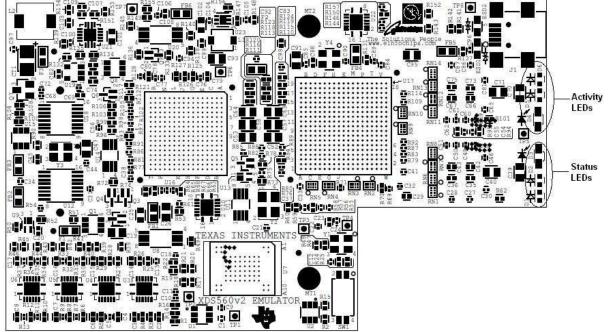

Figure 4.7: TMDSEVM6457LE Board Additional LEDs

| LED#                | Color  | Description                                       |  |
|---------------------|--------|---------------------------------------------------|--|
| D1 (Activity LED 1) | Red    | ON - DTC Ready<br>OFF - DTC Not Ready             |  |
| D2 (Activity LED 2) | Yellow | ON - FPGA Programmed<br>OFF - FPGA Not Programmed |  |
| D3 (Activity LED 3) | Green  | Reserved                                          |  |
| D4 (Status LED 3)   | Green  | ON =CCS Connected<br>OFF= CCS Disconnected        |  |
| D5 (Status LED 2)   | Yellow | DTC to Host Activity                              |  |
| D6 (Status LED 1)   | Orange | Target to DTC Trace Activity                      |  |

### Table 27: TMDSEVM6457LE Board Additional LEDs

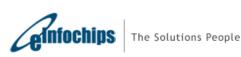

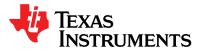

# IMPORTANT NOTICE

Texas Instruments Incorporated and its subsidiaries (TI) reserve the right to make corrections, modifications, enhancements, improvements, and other changes to its products and services at any time and to discontinue any product or service without notice. Customers should obtain the latest relevant information before placing orders and should verify that such information is current and complete. All products are sold subject to TI's terms and conditions of sale supplied at the time of order acknowledgment.

TI warrants performance of its hardware products to the specifications applicable at the time of sale in accordance with TI's standard warranty. Testing and other quality control techniques are used to the extent TI deems necessary to support this warranty. Except where mandated by government requirements, testing of all parameters of each product is not necessarily performed.

TI assumes no liability for applications assistance or customer product design. Customers are responsible for their products and applications using TI components. To minimize the risks associated with customer products and applications, customers should provide adequate design and operating safeguards.

TI does not warrant or represent that any license, either express or implied, is granted under any TI patent right, copyright, mask work right, or other TI intellectual property right relating to any combination, machine, or process in which TI products or services are used. Information published by TI regarding third-party products or services does not constitute a license from TI to use such products or services or a warranty or endorsement thereof. Use of such information may require a license from a third party under the patents or other intellectual property of the third party, or a license from TI under the patents or other intellectual property of TI.

Reproduction of TI information in TI data books or data sheets is permissible only if reproduction is without alteration and is accompanied by all associated warranties, conditions, limitations, and notices. Reproduction of this information with alteration is an unfair and deceptive business practice. TI is not responsible or liable for such altered documentation. Information of third parties may be subject to additional restrictions.

Resale of TI products or services with statements different from or beyond the parameters stated by TI for that product or service voids all express and any implied warranties for the associated TI product or service and is an unfair and deceptive business practice. TI is not responsible or liable for any such statements.

TI products are not authorized for use in safety-critical applications (such as life support) where a failure of the TI product would reasonably be expected to cause severe personal injury or death, unless officers of the parties have executed an agreement specifically governing such use. Buyers represent that they have all necessary expertise in the safety and regulatory ramifications of their applications, and acknowledge and agree that they are solely responsible for all legal, regulatory and safety-related requirements concerning their products and any use of TI products in such safety-critical applications, notwithstanding any applications-related information or support that may be provided by TI. Further, Buyers must fully indemnify TI and its representatives against any damages arising out of the use of TI products in such safety-critical applications.

TI products are neither designed nor intended for use in military/aerospace applications or environments unless the TI products are specifically designated by TI as military-grade or "enhanced plastic." Only products designated by TI as military-grade meet military specifications. Buyers acknowledge and agree that any such use of TI products which TI has not designated as military-grade is solely at the Buyer's risk, and that they are solely responsible for compliance with all legal and regulatory requirements in connection with such use.

TI products are neither designed nor intended for use in automotive applications or environments unless the specific TI products are designated by TI as compliant with ISO/TS 16949 requirements. Buyers acknowledge and agree that, if they use any non-designated products in automotive applications, TI will not be responsible for any failure to meet such requirements. Following are URLs where you can obtain information on other Texas Instruments products and application solutions:

#### **Product Applications**

| Amplifiers                  | http://amplifier.ti.com | Audio              | www.ti.com/audio          |
|-----------------------------|-------------------------|--------------------|---------------------------|
| Data Converters             | dataconverter.ti.com    | Automotive         | www.ti.com/automotive     |
| DSP                         | dsp.ti.com              | Broadband          | www.ti.com/broadband      |
| Clocks and Timers           | www.ti.com/clocks       | Digital Control    | www.ti.com/digitalcontrol |
| Interface                   | interface.ti.com        | Medical            | www.ti.com/medical        |
| Logic                       | logic.ti.com            | Military           | www.ti.com/military       |
| Power Mgmt                  | power.ti.com            | Optical Networking | www.ti.com/opticalnetwork |
| Microcontrollers            | microcontroller.ti.com  | Security           | www.ti.com/security       |
| RFID                        | www.ti-rfid.com         | Telephony          | www.ti.com/telephony      |
| RF/IF and ZigBee® Solutions | www.ti.com/lprf         | Video & Imaging    | www.ti.com/video          |
| -                           |                         | Wireless           | www.ti.com/wireless       |

Mailing Address: Texas Instruments, Post Office Box 655303, Dallas, Texas 75265 Copyright © 2010, Texas Instruments Incorporated

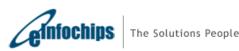

Page 49 / 49

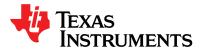